# **01- Modules**

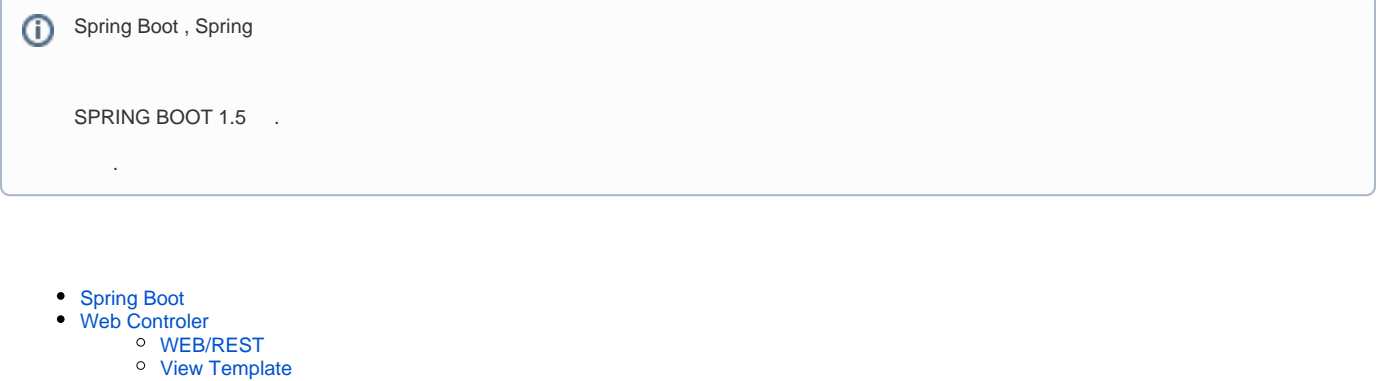

```
DB Controller
```
[JPA](#page-1-1)

- [MyBatis](#page-1-2) **[QueryDSL](#page-1-3)**
- **[DB Connect](#page-1-4)** 
	- [MySQL](#page-1-5)
	- [PostgreSql](#page-1-6)  $O$  H<sub>2</sub>(D<sub>B</sub>)
- [ETC](#page-2-1) <sup>o</sup> [XML](#page-2-2)
- $\circ$  [Cache](#page-2-3)
- [Spring Properties](#page-2-4)

## <span id="page-0-0"></span>Spring Boot

```
 <parent>
         <groupId>org.springframework.boot</groupId>
         <artifactId>spring-boot-starter-parent</artifactId>
         <version>1.5.9.RELEASE</version>
         <relativePath/> <!-- lookup parent from repository -->
 </parent>
```
## <span id="page-0-1"></span>Web Controler

## <span id="page-0-2"></span>**WEB/REST**

```
 <dependency>
         <groupId>org.springframework.boot</groupId>
         <artifactId>spring-boot-starter-data-rest</artifactId>
 </dependency>
 <dependency>
         <groupId>org.springframework.boot</groupId>
         <artifactId>spring-boot-starter-web</artifactId>
 </dependency>
```
### <span id="page-0-3"></span>**View Template**

```
 <dependency>
     <groupId>org.springframework.boot</groupId>
     <artifactId>spring-boot-starter-thymeleaf</artifactId>
 </dependency>
```
## <span id="page-1-0"></span>DB Controller

### <span id="page-1-1"></span>**JPA**

```
 <dependency>
         <groupId>org.springframework.boot</groupId>
         <artifactId>spring-boot-starter-data-jpa</artifactId>
 </dependency>
```
#### <span id="page-1-2"></span>**MyBatis**

```
 <dependency>
         <groupId>org.mybatis.spring.boot</groupId>
         <artifactId>mybatis-spring-boot-starter</artifactId>
         <version>1.3.1</version>
 </dependency>
```
### <span id="page-1-3"></span>**QueryDSL**

```
<dependency>
  <groupId>com.querydsl</groupId>
  <artifactId>querydsl-core</artifactId>
  <version>4.1.3</version>
</dependency>
<dependency>
  <groupId>com.querydsl</groupId>
  <artifactId>querydsl-jpa</artifactId>
  <version>4.1.3</version>
</dependency> 
<!-- MetaBuild . QueryDSL -->
<dependencies>
  <dependency>
  <groupId>com.querydsl</groupId>
  <artifactId>querydsl-apt</artifactId>
  <version>4.1.3</version>
  </dependency>
</dependencies>
```
## <span id="page-1-4"></span>DB Connect

### <span id="page-1-6"></span><span id="page-1-5"></span>**MySQL**

```
 <dependency>
         <groupId>mysql</groupId>
         <artifactId>mysql-connector-java</artifactId>
         <scope>runtime</scope>
 </dependency>
```
#### **PostgreSql**

```
 <dependency>
   <groupId>org.postgresql</groupId>
   <artifactId>postgresql</artifactId>
   <version>9.4-1206-jdbc42</version>
 </dependency>
```
### <span id="page-2-0"></span>**H2(DB)**

```
 <!-- H2 Database -->
                 <dependency>
                 <groupId>com.h2database</groupId>
                 <artifactId>h2</artifactId>
                 </dependency>
application.properties
# H2
spring.h2.console.enabled=true
spring.h2.console.path=/h2
# Datasource
spring.datasource.url=jdbc:h2:file:~/test
spring.datasource.username=sa
spring.datasource.password=
spring.datasource.driver-class-name=org.h2.Driver
```
## <span id="page-2-1"></span>**ETC**

#### <span id="page-2-2"></span>**XML**

```
 <dependency>
   <groupId>javax.xml.bind</groupId>
   <artifactId>jaxb-api</artifactId>
   <version>2.3.0</version>
 </dependency>
```
### <span id="page-2-3"></span>**Cache**

```
 <dependency>
     <groupId>org.springframework.boot</groupId>
     <artifactId>spring-boot-starter-cache</artifactId>
 </dependency>
```
## <span id="page-2-4"></span>Spring Properties

```
# ===================================================================
# COMMON SPRING BOOT PROPERTIES
#
# This sample file is provided as a guideline. Do NOT copy it in its
# entirety to your own application. ^^^
# ===================================================================
```

```
# ----------------------------------------
```
# CORE PROPERTIES # --------------------------------------- debug=false # Enable debug logs. trace=false # Enable trace logs. # LOGGING logging.config= # Location of the logging configuration file. For instance, `classpath:logback.xml` for Logback. logging.exception-conversion-word=%wEx # Conversion word used when logging exceptions. logging.file= # Log file name (for instance, `myapp.log`). Names can be an exact location or relative to the current directory. logging.file.max-history=0 # Maximum of archive log files to keep. Only supported with the default logback setup. logging.file.max-size=10MB # Maximum log file size. Only supported with the default logback setup. logging.level.\*= # Log levels severity mapping. For instance, `logging.level.org.springframework=DEBUG`. logging.path= # Location of the log file. For instance, `/var/log`. logging.pattern.console= # Appender pattern for output to the console. Supported only with the default Logback setup. logging.pattern.dateformat=yyyy-MM-dd HH:mm:ss.SSS # Appender pattern for log date format. Supported only with the default Logback setup.

logging.pattern.file= # Appender pattern for output to a file. Supported only with the default Logback setup. logging.pattern.level=%5p # Appender pattern for log level. Supported only with the default Logback setup. logging.register-shutdown-hook=false # Register a shutdown hook for the logging system when it is initialized.

# AOP

spring.aop.auto=true # Add @EnableAspectJAutoProxy. spring.aop.proxy-target-class=true # Whether subclass-based (CGLIB) proxies are to be created (true), as opposed to standard Java interface-based proxies (false).

# IDENTITY ([ContextIdApplicationContextInitializer](https://github.com/spring-projects/spring-boot/tree/v2.0.0.RELEASE/spring-boot-project/spring-boot/src/main/java/org/springframework/boot/context/ContextIdApplicationContextInitializer.java)) spring.application.name= # Application name.

# ADMIN [\(SpringApplicationAdminJmxAutoConfiguration\)](https://github.com/spring-projects/spring-boot/tree/v2.0.0.RELEASE/spring-boot-project/spring-boot-autoconfigure/src/main/java/org/springframework/boot/autoconfigure/admin/SpringApplicationAdminJmxAutoConfiguration.java) spring.application.admin.enabled=false # Whether to enable admin features for the application. spring.application.admin.jmx-name=org.springframework.boot:type=Admin,name=SpringApplication # JMX name of the application admin MBean.

# AUTO-CONFIGURATION spring.autoconfigure.exclude= # Auto-configuration classes to exclude.

# BANNER spring.banner.charset=UTF-8 # Banner file encoding. spring.banner.location=classpath:banner.txt # Banner text resource location. spring.banner.image.location=classpath:banner.gif # Banner image file location (jpg or png can also be used). spring.banner.image.width=76 # Width of the banner image in chars. spring.banner.image.height= # Height of the banner image in chars (default based on image height). spring.banner.image.margin=2 # Left hand image margin in chars. spring.banner.image.invert=false # Whether images should be inverted for dark terminal themes. # SPRING CORE spring.beaninfo.ignore=true # Whether to skip search of BeanInfo classes. # SPRING CACHE ([CacheProperties\)](https://github.com/spring-projects/spring-boot/tree/v2.0.0.RELEASE/spring-boot-project/spring-boot-autoconfigure/src/main/java/org/springframework/boot/autoconfigure/cache/CacheProperties.java) spring.cache.cache-names= # Comma-separated list of cache names to create if supported by the underlying cache manager. spring.cache.caffeine.spec= # The spec to use to create caches. See CaffeineSpec for more details on the spec format. spring.cache.couchbase.expiration=0ms # Entry expiration. By default the entries never expire. Note that this value is ultimately converted to seconds. spring.cache.ehcache.config= # The location of the configuration file to use to initialize EhCache. spring.cache.infinispan.config= # The location of the configuration file to use to initialize Infinispan. spring.cache.jcache.config= # The location of the configuration file to use to initialize the cache manager. spring.cache.jcache.provider= # Fully qualified name of the CachingProvider implementation to use to retrieve the JSR-107 compliant cache manager. Needed only if more than one JSR-107 implementation is available on the classpath. spring.cache.redis.cache-null-values=true # Allow caching null values. spring.cache.redis.key-prefix= # Key prefix. spring.cache.redis.time-to-live=0ms # Entry expiration. By default the entries never expire. spring.cache.redis.use-key-prefix=true # Whether to use the key prefix when writing to Redis. spring.cache.type= # Cache type. By default, auto-detected according to the environment. # SPRING CONFIG - using environment property only ([ConfigFileApplicationListener](https://github.com/spring-projects/spring-boot/tree/v2.0.0.RELEASE/spring-boot-project/spring-boot/src/main/java/org/springframework/boot/context/config/ConfigFileApplicationListener.java)) spring.config.additional-location= # Config file locations used in addition to the defaults. spring.config.location= # Config file locations that replace the defaults. spring.config.name=application # Config file name. # HAZELCAST [\(HazelcastProperties](https://github.com/spring-projects/spring-boot/tree/v2.0.0.RELEASE/spring-boot-project/spring-boot-autoconfigure/src/main/java/org/springframework/boot/autoconfigure/hazelcast/HazelcastProperties.java)) spring.hazelcast.config= # The location of the configuration file to use to initialize Hazelcast. # PROJECT INFORMATION ([ProjectInfoProperties](https://github.com/spring-projects/spring-boot/tree/v2.0.0.RELEASE/spring-boot-project/spring-boot-autoconfigure/src/main/java/org/springframework/boot/autoconfigure/info/ProjectInfoProperties.java))

spring.info.build.location=classpath:META-INF/build-info.properties # Location of the generated build-info. properties file.

spring.info.git.location=classpath:git.properties # Location of the generated git.properties file.

# JMX spring.jmx.default-domain= # JMX domain name.

spring.jmx.server=mbeanServer # MBeanServer bean name. # Email [\(MailProperties\)](https://github.com/spring-projects/spring-boot/tree/v2.0.0.RELEASE/spring-boot-project/spring-boot-autoconfigure/src/main/java/org/springframework/boot/autoconfigure/mail/MailProperties.java) spring.mail.default-encoding=UTF-8 # Default MimeMessage encoding. spring.mail.host= # SMTP server host. For instance, `smtp.example.com`. spring.mail.jndi-name= # Session JNDI name. When set, takes precedence over other mail settings. spring.mail.password= # Login password of the SMTP server. spring.mail.port= # SMTP server port. spring.mail.properties.\*= # Additional JavaMail session properties. spring.mail.protocol=smtp # Protocol used by the SMTP server. spring.mail.test-connection=false # Whether to test that the mail server is available on startup. spring.mail.username= # Login user of the SMTP server. # APPLICATION SETTINGS ([SpringApplication](https://github.com/spring-projects/spring-boot/tree/v2.0.0.RELEASE/spring-boot-project/spring-boot/src/main/java/org/springframework/boot/SpringApplication.java)) spring.main.banner-mode=console # Mode used to display the banner when the application runs. spring.main.sources= # Sources (class names, package names, or XML resource locations) to include in the ApplicationContext. spring.main.web-application-type= # Flag to explicitly request a specific type of web application. If not set, auto-detected based on the classpath. # FILE ENCODING [\(FileEncodingApplicationListener](https://github.com/spring-projects/spring-boot/tree/v2.0.0.RELEASE/spring-boot-project/spring-boot/src/main/java/org/springframework/boot/context/FileEncodingApplicationListener.java)) spring.mandatory-file-encoding= # Expected character encoding the application must use. # INTERNATIONALIZATION ([MessageSourceProperties\)](https://github.com/spring-projects/spring-boot/tree/v2.0.0.RELEASE/spring-boot-project/spring-boot-autoconfigure/src/main/java/org/springframework/boot/autoconfigure/context/MessageSourceProperties.java) spring.messages.always-use-message-format=false # Whether to always apply the MessageFormat rules, parsing even messages without arguments. spring.messages.basename=messages # Comma-separated list of basenames (essentially a fully-qualified classpath location), each following the ResourceBundle convention with relaxed support for slash based locations. spring.messages.cache-duration= # Loaded resource bundle files cache duration. When not set, bundles are cached forever. If a duration suffix is not specified, seconds will be used. spring.messages.encoding=UTF-8 # Message bundles encoding. spring.messages.fallback-to-system-locale=true # Whether to fall back to the system Locale if no files for a specific Locale have been found. spring.messages.use-code-as-default-message=false # Whether to use the message code as the default message instead of throwing a "NoSuchMessageException". Recommended during development only.  $#$  OUTPUTT spring.output.ansi.enabled=detect # Configures the ANSI output. # PID FILE ([ApplicationPidFileWriter](https://github.com/spring-projects/spring-boot/tree/v2.0.0.RELEASE/spring-boot-project/spring-boot/src/main/java/org/springframework/boot/context/ApplicationPidFileWriter.java)) spring.pid.fail-on-write-error= # Fails if ApplicationPidFileWriter is used but it cannot write the PID file. spring.pid.file= # Location of the PID file to write (if ApplicationPidFileWriter is used). # PROFILES spring.profiles.active= # Comma-separated list of active profiles. Can be overridden by a command line switch. spring.profiles.include= # Unconditionally activate the specified comma-separated list of profiles (or list of profiles if using YAML). # QUARTZ SCHEDULER ([QuartzProperties](https://github.com/spring-projects/spring-boot/tree/v2.0.0.RELEASE/spring-boot-project/spring-boot-autoconfigure/src/main/java/org/springframework/boot/autoconfigure/quartz/QuartzProperties.java)) spring.quartz.jdbc.initialize-schema=embedded # Database schema initialization mode. spring.quartz.jdbc.schema=classpath:org/quartz/impl/jdbcjobstore/tables\_@@platform@@.sql # Path to the SQL file to use to initialize the database schema. spring.quartz.job-store-type=memory # Quartz job store type. spring.quartz.properties.\*= # Additional Quartz Scheduler properties. # REACTOR ([ReactorCoreProperties](https://github.com/spring-projects/spring-boot/tree/v2.0.0.RELEASE/spring-boot-project/spring-boot-autoconfigure/src/main/java/org/springframework/boot/autoconfigure/reactor/core/ReactorCoreProperties.java)) spring.reactor.stacktrace-mode.enabled=false # Whether Reactor should collect stacktrace information at runtime. # SENDGRID ([SendGridAutoConfiguration](https://github.com/spring-projects/spring-boot/tree/v2.0.0.RELEASE/spring-boot-project/spring-boot-autoconfigure/src/main/java/org/springframework/boot/autoconfigure/sendgrid/SendGridAutoConfiguration.java)) spring.sendgrid.api-key= # SendGrid API key. spring.sendgrid.proxy.host= # SendGrid proxy host. spring.sendgrid.proxy.port= # SendGrid proxy port. # ---------------------------------------- # WEB PROPERTIES # ---------------------------------------- # EMBEDDED SERVER CONFIGURATION [\(ServerProperties](https://github.com/spring-projects/spring-boot/tree/v2.0.0.RELEASE/spring-boot-project/spring-boot-autoconfigure/src/main/java/org/springframework/boot/autoconfigure/web/ServerProperties.java)) server.address= # Network address to which the server should bind. server.compression.enabled=false # Whether response compression is enabled. server.compression.excluded-user-agents= # List of user-agents to exclude from compression. server.compression.mime-types=text/html,text/xml,text/plain,text/css,text/javascript,application/javascript # Comma-separated list of MIME types that should be compressed. server.compression.min-response-size=2048 # Minimum "Content-Length" value that is required for compression to be performed. server.connection-timeout= # Time that connectors wait for another HTTP request before closing the connection. When not set, the connector's container-specific default is used. Use a value of -1 to indicate no (that is, an infinite) timeout. server.error.include-exception=false # Include the "exception" attribute. server.error.include-stacktrace=never # When to include a "stacktrace" attribute. server.error.path=/error # Path of the error controller. server.error.whitelabel.enabled=true # Whether to enable the default error page displayed in browsers in case of

spring.jmx.enabled=true # Expose management beans to the JMX domain.

a server error. server.http2.enabled=false # Whether to enable HTTP/2 support, if the current environment supports it. server.jetty.acceptors= # Number of acceptor threads to use. server.jetty.accesslog.append=false # Append to log. server.jetty.accesslog.date-format=dd/MMM/yyyy:HH:mm:ss Z # Timestamp format of the request log. server.jetty.accesslog.enabled=false # Enable access log. server.jetty.accesslog.extended-format=false # Enable extended NCSA format. server.jetty.accesslog.file-date-format= # Date format to place in log file name. server.jetty.accesslog.filename= # Log filename. If not specified, logs redirect to "System.err". server.jetty.accesslog.locale= # Locale of the request log. server.jetty.accesslog.log-cookies=false # Enable logging of the request cookies. server.jetty.accesslog.log-latency=false # Enable logging of request processing time. server.jetty.accesslog.log-server=false # Enable logging of the request hostname. server.jetty.accesslog.retention-period=31 # Number of days before rotated log files are deleted. server. jetty.accesslog.time-zone=GMT # Timezone of the request log. server.jetty.max-http-post-size=0 # Maximum size, in bytes, of the HTTP post or put content. server.jetty.selectors= # Number of selector threads to use. server.max-http-header-size=0 # Maximum size, in bytes, of the HTTP message header. server.port=8080 # Server HTTP port. server.server-header= # Value to use for the Server response header (if empty, no header is sent). server.use-forward-headers= # Whether X-Forwarded-\* headers should be applied to the HttpRequest. server.servlet.context-parameters.\*= # Servlet context init parameters. server.servlet.context-path= # Context path of the application. server.servlet.application-display-name=application # Display name of the application. server.servlet.jsp.class-name=org.apache.jasper.servlet.JspServlet # The class name of the JSP servlet. server.servlet.jsp.init-parameters.\*= # Init parameters used to configure the JSP servlet. server.servlet.jsp.registered=true # Whether the JSP servlet is registered. server.servlet.path=/ # Path of the main dispatcher servlet. server.servlet.session.cookie.comment= # Comment for the session cookie. server.servlet.session.cookie.domain= # Domain for the session cookie. server.servlet.session.cookie.http-only= # "HttpOnly" flag for the session cookie. server.servlet.session.cookie.max-age= # Maximum age of the session cookie. If a duration suffix is not specified, seconds will be used. server.servlet.session.cookie.name= # Session cookie name. server.servlet.session.cookie.path= # Path of the session cookie. server.servlet.session.cookie.secure= # "Secure" flag for the session cookie. server.servlet.session.persistent=false # Whether to persist session data between restarts. server.servlet.session.store-dir= # Directory used to store session data. server.servlet.session.timeout= # Session timeout. If a duration suffix is not specified, seconds will be used. server.servlet.session.tracking-modes= # Session tracking modes (one or more of the following: "cookie", "url", "ssl"). server.ssl.ciphers= # Supported SSL ciphers. server.ssl.client-auth= # Whether client authentication is wanted ("want") or needed ("need"). Requires a trust store. server.ssl.enabled= # Enable SSL support. server.ssl.enabled-protocols= # Enabled SSL protocols. server.ssl.key-alias= # Alias that identifies the key in the key store. server.ssl.key-password= # Password used to access the key in the key store. server.ssl.key-store= # Path to the key store that holds the SSL certificate (typically a jks file). server.ssl.key-store-password= # Password used to access the key store. server.ssl.key-store-provider= # Provider for the key store. server.ssl.key-store-type= # Type of the key store. server.ssl.protocol=TLS # SSL protocol to use. server.ssl.trust-store= # Trust store that holds SSL certificates. server.ssl.trust-store-password= # Password used to access the trust store. server.ssl.trust-store-provider= # Provider for the trust store. server.ssl.trust-store-type= # Type of the trust store. server.tomcat.accept-count=0 # Maximum queue length for incoming connection requests when all possible request processing threads are in use. server.tomcat.accesslog.buffered=true # Whether to buffer output such that it is flushed only periodically. server.tomcat.accesslog.directory=logs # Directory in which log files are created. Can be absolute or relative to the Tomcat base dir. server.tomcat.accesslog.enabled=false # Enable access log. server.tomcat.accesslog.file-date-format=.yyyy-MM-dd # Date format to place in the log file name. server.tomcat.accesslog.pattern=common # Format pattern for access logs. server.tomcat.accesslog.prefix=access\_log # Log file name prefix. server.tomcat.accesslog.rename-on-rotate=false # Whether to defer inclusion of the date stamp in the file name until rotate time. server.tomcat.accesslog.request-attributes-enabled=false # Set request attributes for the IP address, Hostname, protocol, and port used for the request. server.tomcat.accesslog.rotate=true # Whether to enable access log rotation. server.tomcat.accesslog.suffix=.log # Log file name suffix. server.tomcat.additional-tld-skip-patterns= # Comma-separated list of additional patterns that match jars to ignore for TLD scanning. server.tomcat.background-processor-delay=30s # Delay between the invocation of backgroundProcess methods. If a duration suffix is not specified, seconds will be used. server.tomcat.basedir= # Tomcat base directory. If not specified, a temporary directory is used. server.tomcat.internal-proxies=10\\.\\d{1,3}\\.\\d{1,3}\\.\\d{1,3}|\\  $192\backslash\.\ 168\backslash\.\ \backslash\ d\{1,3\}\backslash\.\ \backslash\ d\{1,3\}\backslash\$  $169\backslash\ldots 254\backslash\ldots\backslash\mathrm{d}\{1,3\}\backslash\ldots$  $127\(\.\\d{1,3}\(\.\\d{1,3}\(\.\\d{1,3}\))$  $172\backslash$ .1[6-9] $\{1\}\backslash\ldots\backslash\{1,3\}\backslash\ldots\backslash\{1,3\}|\backslash\ldots\}$  $172\backslash\$ .2[0-9] $\{1\}\backslash\$ . $\d{1,3}\}\backslash\$ . $\d{1,3}\}\$  $172\(\.3[0-1]{1}\(\.\)\{d{1,3}\(\.\)\{d{1,3}\}\ +$  Regular expression matching trusted IP addresses.

server.tomcat.max-connections=0 # Maximum number of connections that the server accepts and processes at any given time. server.tomcat.max-http-header-size=0 # Maximum size, in bytes, of the HTTP message header. server.tomcat.max-http-post-size=0 # Maximum size, in bytes, of the HTTP post content. server.tomcat.max-threads=0 # Maximum number of worker threads. server.tomcat.min-spare-threads=0 # Minimum number of worker threads. server.tomcat.port-header=X-Forwarded-Port # Name of the HTTP header used to override the original port value. server.tomcat.protocol-header= # Header that holds the incoming protocol, usually named "X-Forwarded-Proto". server.tomcat.protocol-header-https-value=https # Value of the protocol header indicating whether the incoming request uses SSL. server.tomcat.redirect-context-root= # Whether requests to the context root should be redirected by appending a / to the path. server.tomcat.remote-ip-header= # Name of the HTTP header from which the remote IP is extracted. For instance, `X-FORWARDED-FOR`. server.tomcat.resource.cache-ttl= # Time-to-live of the static resource cache. server.tomcat.uri-encoding=UTF-8 # Character encoding to use to decode the URI. server.tomcat.use-relative-redirects= # Whether HTTP 1.1 and later location headers generated by a call to sendRedirect will use relative or absolute redirects. server.undertow.accesslog.dir= # Undertow access log directory. server.undertow.accesslog.enabled=false # Whether to enable the access log. server.undertow.accesslog.pattern=common # Format pattern for access logs. server.undertow.accesslog.prefix=access\_log. # Log file name prefix. server.undertow.accesslog.rotate=true # Whether to enable access log rotation. server.undertow.accesslog.suffix=log # Log file name suffix. server.undertow.buffer-size= # Size of each buffer, in bytes. server.undertow.direct-buffers= # Whether to allocate buffers outside the Java heap. server.undertow.io-threads= # Number of I/O threads to create for the worker. server.undertow.eager-filter-init=true # Whether servlet filters should be initialized on startup. server.undertow.max-http-post-size=0 # Maximum size, in bytes, of the HTTP post content. server.undertow.worker-threads= # Number of worker threads. # FREEMARKER ([FreeMarkerProperties](https://github.com/spring-projects/spring-boot/tree/v2.0.0.RELEASE/spring-boot-project/spring-boot-autoconfigure/src/main/java/org/springframework/boot/autoconfigure/freemarker/FreeMarkerProperties.java)) spring.freemarker.allow-request-override=false # Whether HttpServletRequest attributes are allowed to override (hide) controller generated model attributes of the same name. spring.freemarker.allow-session-override=false # Whether HttpSession attributes are allowed to override (hide) controller generated model attributes of the same name. spring.freemarker.cache=false # Whether to enable template caching. spring.freemarker.charset=UTF-8 # Template encoding. spring.freemarker.check-template-location=true # Whether to check that the templates location exists. spring.freemarker.content-type=text/html # Content-Type value. spring.freemarker.enabled=true # Whether to enable MVC view resolution for this technology. spring.freemarker.expose-request-attributes=false # Whether all request attributes should be added to the model prior to merging with the template. spring.freemarker.expose-session-attributes=false # Whether all HttpSession attributes should be added to the model prior to merging with the template. spring.freemarker.expose-spring-macro-helpers=true # Whether to expose a RequestContext for use by Spring's macro library, under the name "springMacroRequestContext". spring.freemarker.prefer-file-system-access=true # Whether to prefer file system access for template loading. File system access enables hot detection of template changes. spring.freemarker.prefix= # Prefix that gets prepended to view names when building a URL. spring.freemarker.request-context-attribute= # Name of the RequestContext attribute for all views. spring.freemarker.settings.\*= # Well-known FreeMarker keys which are passed to FreeMarker's Configuration. spring.freemarker.suffix=.ftl # Suffix that gets appended to view names when building a URL. spring.freemarker.template-loader-path=classpath:/templates/ # Comma-separated list of template paths. spring.freemarker.view-names= # White list of view names that can be resolved. # GROOVY TEMPLATES ([GroovyTemplateProperties](https://github.com/spring-projects/spring-boot/tree/v2.0.0.RELEASE/spring-boot-project/spring-boot-autoconfigure/src/main/java/org/springframework/boot/autoconfigure/groovy/template/GroovyTemplateProperties.java)) spring.groovy.template.allow-request-override=false # Whether HttpServletRequest attributes are allowed to override (hide) controller generated model attributes of the same name. spring.groovy.template.allow-session-override=false # Whether HttpSession attributes are allowed to override (hide) controller generated model attributes of the same name. spring.groovy.template.cache=false # Whether to enable template caching. spring.groovy.template.charset=UTF-8 # Template encoding. spring.groovy.template.check-template-location=true # Whether to check that the templates location exists. spring.groovy.template.configuration.\*= # See [GroovyMarkupConfigurer](https://docs.spring.io/spring-framework/docs/current/javadoc-api/org/springframework/web/servlet/view/groovy/GroovyMarkupConfigurer.html) spring.groovy.template.content-type=text/html # Content-Type value. spring.groovy.template.enabled=true # Whether to enable MVC view resolution for this technology. spring.groovy.template.expose-request-attributes=false # Whether all request attributes should be added to the model prior to merging with the template. spring.groovy.template.expose-session-attributes=false # Whether all HttpSession attributes should be added to the model prior to merging with the template. spring.groovy.template.expose-spring-macro-helpers=true # Whether to expose a RequestContext for use by Spring's macro library, under the name "springMacroRequestContext". spring.groovy.template.prefix= # Prefix that gets prepended to view names when building a URL. spring.groovy.template.request-context-attribute= # Name of the RequestContext attribute for all views. spring.groovy.template.resource-loader-path=classpath:/templates/ # Template path. spring.groovy.template.suffix=.tpl # Suffix that gets appended to view names when building a URL. spring.groovy.template.view-names= # White list of view names that can be resolved. # SPRING HATEOAS ([HateoasProperties\)](https://github.com/spring-projects/spring-boot/tree/v2.0.0.RELEASE/spring-boot-project/spring-boot-autoconfigure/src/main/java/org/springframework/boot/autoconfigure/hateoas/HateoasProperties.java)

spring.hateoas.use-hal-as-default-json-media-type=true # Whether application/hal+json responses should be sent to requests that accept application/json.

# HTTP message conversion

spring.http.converters.preferred-json-mapper= # Preferred JSON mapper to use for HTTP message conversion. By default, auto-detected according to the environment. # HTTP encoding [\(HttpEncodingProperties\)](https://github.com/spring-projects/spring-boot/tree/v2.0.0.RELEASE/spring-boot-project/spring-boot-autoconfigure/src/main/java/org/springframework/boot/autoconfigure/http/HttpEncodingProperties.java) spring.http.encoding.charset=UTF-8 # Charset of HTTP requests and responses. Added to the "Content-Type" header if not set explicitly. spring.http.encoding.enabled=true # Whether to enable http encoding support. spring.http.encoding.force= # Whether to force the encoding to the configured charset on HTTP requests and responses. spring.http.encoding.force-request= # Whether to force the encoding to the configured charset on HTTP requests. Defaults to true when "force" has not been specified. spring.http.encoding.force-response= # Whether to force the encoding to the configured charset on HTTP responses. spring.http.encoding.mapping= # Locale in which to encode mapping. # MULTIPART [\(MultipartProperties](https://github.com/spring-projects/spring-boot/tree/v2.0.0.RELEASE/spring-boot-project/spring-boot-autoconfigure/src/main/java/org/springframework/boot/autoconfigure/web/servlet/MultipartProperties.java)) spring.servlet.multipart.enabled=true # Whether to enable support of multipart uploads. spring.servlet.multipart.file-size-threshold=0 # Threshold after which files are written to disk. Values can use the suffixes "MB" or "KB" to indicate megabytes or kilobytes, respectively. spring.servlet.multipart.location= # Intermediate location of uploaded files. spring.servlet.multipart.max-file-size=1MB # Max file size. Values can use the suffixes "MB" or "KB" to indicate megabytes or kilobytes, respectively. spring.servlet.multipart.max-request-size=10MB # Max request size. Values can use the suffixes "MB" or "KB" to indicate megabytes or kilobytes, respectively. spring.servlet.multipart.resolve-lazily=false # Whether to resolve the multipart request lazily at the time of file or parameter access. # JACKSON ([JacksonProperties](https://github.com/spring-projects/spring-boot/tree/v2.0.0.RELEASE/spring-boot-project/spring-boot-autoconfigure/src/main/java/org/springframework/boot/autoconfigure/jackson/JacksonProperties.java)) spring.jackson.date-format= # Date format string or a fully-qualified date format class name. For instance, `yyyy-MM-dd HH:mm:ss`. spring.jackson.default-property-inclusion= # Controls the inclusion of properties during serialization. Configured with one of the values in Jackson's JsonInclude.Include enumeration. spring.jackson.deserialization.\*= # Jackson on/off features that affect the way Java objects are deserialized. spring.jackson.generator.\*= # Jackson on/off features for generators. spring.jackson.joda-date-time-format= # Joda date time format string. If not configured, "date-format" is used as a fallback if it is configured with a format string. spring.jackson.locale= # Locale used for formatting. spring.jackson.mapper.\*= # Jackson general purpose on/off features. spring.jackson.parser.\*= # Jackson on/off features for parsers. spring.jackson.property-naming-strategy= # One of the constants on Jackson's PropertyNamingStrategy. Can also be a fully-qualified class name of a PropertyNamingStrategy subclass. spring.jackson.serialization.\*= # Jackson on/off features that affect the way Java objects are serialized. spring.jackson.time-zone= # Time zone used when formatting dates. For instance, "America/Los\_Angeles" or "GMT+10". # GSON ([GsonProperties](https://github.com/spring-projects/spring-boot/tree/v2.0.0.RELEASE/spring-boot-project/spring-boot-autoconfigure/src/main/java/org/springframework/boot/autoconfigure/gson/GsonProperties.java)) spring.gson.date-format= # Format to use when serializing Date objects. spring.gson.disable-html-escaping= # Whether to disable the escaping of HTML characters such as '<', '>', etc. spring.gson.disable-inner-class-serialization= # Whether to exclude inner classes during serialization. spring.gson.enable-complex-map-key-serialization= # Whether to enable serialization of complex map keys (i.e. nonprimitives). spring.gson.exclude-fields-without-expose-annotation= # Whether to exclude all fields from consideration for serialization or deserialization that do not have the "Expose" annotation. spring.gson.field-naming-policy= # Naming policy that should be applied to an object's field during serialization and deserialization. spring.gson.generate-non-executable-json= # Whether to generate non executable JSON by prefixing the output with some special text. spring.gson.lenient= # Whether to be lenient about parsing JSON that doesn't conform to RFC 4627. spring.gson.long-serialization-policy= # Serialization policy for Long and long types. spring.gson.pretty-printing= # Whether to output serialized JSON that fits in a page for pretty printing. spring.gson.serialize-nulls= # Whether to serialize null fields. # JERSEY ([JerseyProperties](https://github.com/spring-projects/spring-boot/tree/v2.0.0.RELEASE/spring-boot-project/spring-boot-autoconfigure/src/main/java/org/springframework/boot/autoconfigure/jersey/JerseyProperties.java)) spring.jersey.application-path= # Path that serves as the base URI for the application. If specified, overrides the value of "@ApplicationPath". spring.jersey.filter.order=0 # Jersey filter chain order. spring.jersey.init.\*= # Init parameters to pass to Jersey through the servlet or filter. spring.jersey.servlet.load-on-startup=-1 # Load on startup priority of the Jersey servlet. spring.jersey.type=servlet # Jersey integration type. # SPRING LDAP ([LdapProperties](https://github.com/spring-projects/spring-boot/tree/v2.0.0.RELEASE/spring-boot-project/spring-boot-autoconfigure/src/main/java/org/springframework/boot/autoconfigure/ldap/LdapProperties.java)) spring.ldap.anonymous-read-only=false # Whether read-only operations should use an anonymous environment. spring.ldap.base= # Base suffix from which all operations should originate. spring.ldap.base-environment.\*= # LDAP specification settings. spring.ldap.password= # Login password of the server. spring.ldap.urls= # LDAP URLs of the server. spring.ldap.username= # Login username of the server. # EMBEDDED LDAP [\(EmbeddedLdapProperties\)](https://github.com/spring-projects/spring-boot/tree/v2.0.0.RELEASE/spring-boot-project/spring-boot-autoconfigure/src/main/java/org/springframework/boot/autoconfigure/ldap/embedded/EmbeddedLdapProperties.java) spring.ldap.embedded.base-dn= # List of base DNs. spring.ldap.embedded.credential.username= # Embedded LDAP username. spring.ldap.embedded.credential.password= # Embedded LDAP password. spring.ldap.embedded.ldif=classpath:schema.ldif # Schema (LDIF) script resource reference. spring.ldap.embedded.port=0 # Embedded LDAP port. spring.ldap.embedded.validation.enabled=true # Whether to enable LDAP schema validation.

spring.ldap.embedded.validation.schema= # Path to the custom schema.

# MUSTACHE TEMPLATES ([MustacheAutoConfiguration\)](https://github.com/spring-projects/spring-boot/tree/v2.0.0.RELEASE/spring-boot-project/spring-boot-autoconfigure/src/main/java/org/springframework/boot/autoconfigure/mustache/MustacheAutoConfiguration.java)

spring.mustache.allow-request-override=false # Whether HttpServletRequest attributes are allowed to override (hide) controller generated model attributes of the same name.

spring.mustache.allow-session-override=false # Whether HttpSession attributes are allowed to override (hide) controller generated model attributes of the same name.

spring.mustache.cache=false # Whether to enable template caching.

spring.mustache.charset=UTF-8 # Template encoding.

spring.mustache.check-template-location=true # Whether to check that the templates location exists.

spring.mustache.content-type=text/html # Content-Type value. spring.mustache.enabled=true # Whether to enable MVC view resolution for this technology.

spring.mustache.expose-request-attributes=false # Whether all request attributes should be added to the model prior to merging with the template.

spring.mustache.expose-session-attributes=false # Whether all HttpSession attributes should be added to the model prior to merging with the template.

spring.mustache.expose-spring-macro-helpers=true # Whether to expose a RequestContext for use by Spring's macro library, under the name "springMacroRequestContext".

spring.mustache.prefix=classpath:/templates/ # Prefix to apply to template names.

spring.mustache.request-context-attribute= # Name of the RequestContext attribute for all views.

spring.mustache.suffix=.mustache # Suffix to apply to template names.

spring.mustache.view-names= # White list of view names that can be resolved.

# SPRING MVC ([WebMvcProperties](https://github.com/spring-projects/spring-boot/tree/v2.0.0.RELEASE/spring-boot-project/spring-boot-autoconfigure/src/main/java/org/springframework/boot/autoconfigure/web/servlet/WebMvcProperties.java))

spring.mvc.async.request-timeout= # Amount of time before asynchronous request handling times out.

spring.mvc.contentnegotiation.favor-parameter=false # Whether a request parameter ("format" by default) should be used to determine the requested media type.

spring.mvc.contentnegotiation.favor-path-extension=false # Whether the path extension in the URL path should be used to determine the requested media type.

spring.mvc.contentnegotiation.media-types.\*= # Map file extensions to media types for content negotiation. For instance, yml to text/yaml.

spring.mvc.contentnegotiation.parameter-name= # Query parameter name to use when "favor-parameter" is enabled. spring.mvc.date-format= # Date format to use. For instance, `dd/MM/yyyy`.

spring.mvc.dispatch-trace-request=false # Whether to dispatch TRACE requests to the FrameworkServlet doService method.

spring.mvc.dispatch-options-request=true # Whether to dispatch OPTIONS requests to the FrameworkServlet doService method.

spring.mvc.favicon.enabled=true # Whether to enable resolution of favicon.ico.

spring.mvc.formcontent.putfilter.enabled=true # Whether to enable Spring's HttpPutFormContentFilter.

spring.mvc.ignore-default-model-on-redirect=true # Whether the content of the "default" model should be ignored during redirect scenarios.

spring.mvc.locale= # Locale to use. By default, this locale is overridden by the "Accept-Language" header.

spring.mvc.locale-resolver=accept-header # Define how the locale should be resolved.

spring.mvc.log-resolved-exception=false # Whether to enable warn logging of exceptions resolved by a "HandlerExceptionResolver".

spring.mvc.message-codes-resolver-format= # Formatting strategy for message codes. For instance,

`PREFIX\_ERROR\_CODE`.

spring.mvc.pathmatch.use-registered-suffix-pattern=false # Whether suffix pattern matching should work only against extensions registered with "spring.mvc.contentnegotiation.media-types.\*".

spring.mvc.pathmatch.use-suffix-pattern=false # Whether to use suffix pattern match (".\*") when matching patterns to requests.

spring.mvc.servlet.load-on-startup=-1 # Load on startup priority of the dispatcher servlet.

spring.mvc.static-path-pattern=/\*\* # Path pattern used for static resources.

spring.mvc.throw-exception-if-no-handler-found=false # Whether a "NoHandlerFoundException" should be thrown if no Handler was found to process a request.

spring.mvc.view.prefix= # Spring MVC view prefix. spring.mvc.view.suffix= # Spring MVC view suffix.

# SPRING RESOURCES HANDLING [\(ResourceProperties\)](https://github.com/spring-projects/spring-boot/tree/v2.0.0.RELEASE/spring-boot-project/spring-boot-autoconfigure/src/main/java/org/springframework/boot/autoconfigure/web/ResourceProperties.java)

spring.resources.add-mappings=true # Whether to enable default resource handling.

spring.resources.cache.cachecontrol.cache-private= # Indicate that the response message is intended for a single user and must not be stored by a shared cache.

spring.resources.cache.cachecontrol.cache-public= # Indicate that any cache may store the response.

spring.resources.cache.cachecontrol.max-age= # Maximum time the response should be cached, in seconds if no duration suffix is not specified.

spring.resources.cache.cachecontrol.must-revalidate= # Indicate that once it has become stale, a cache must not use the response without re-validating it with the server.

spring.resources.cache.cachecontrol.no-cache= # Indicate that the cached response can be reused only if revalidated with the server.

spring.resources.cache.cachecontrol.no-store= # Indicate to not cache the response in any case.

spring.resources.cache.cachecontrol.no-transform= # Indicate intermediaries (caches and others) that they should not transform the response content.

spring.resources.cache.cachecontrol.proxy-revalidate= # Same meaning as the "must-revalidate" directive, except that it does not apply to private caches.

spring.resources.cache.cachecontrol.s-max-age= # Maximum time the response should be cached by shared caches, in seconds if no duration suffix is not specified.

spring.resources.cache.cachecontrol.stale-if-error= # Maximum time the response may be used when errors are encountered, in seconds if no duration suffix is not specified.

spring.resources.cache.cachecontrol.stale-while-revalidate= # Maximum time the response can be served after it becomes stale, in seconds if no duration suffix is not specified.

spring.resources.cache.period= # Cache period for the resources served by the resource handler. If a duration suffix is not specified, seconds will be used.

spring.resources.chain.cache=true # Whether to enable caching in the Resource chain.

spring.resources.chain.enabled= # Whether to enable the Spring Resource Handling chain. By default, disabled unless at least one strategy has been enabled.

spring.resources.chain.gzipped=false # Whether to enable resolution of already gzipped resources. spring.resources.chain.html-application-cache=false # Whether to enable HTML5 application cache manifest rewriting. spring.resources.chain.strategy.content.enabled=false # Whether to enable the content Version Strategy. spring.resources.chain.strategy.content.paths=/\*\* # Comma-separated list of patterns to apply to the content Version Strategy. spring.resources.chain.strategy.fixed.enabled=false # Whether to enable the fixed Version Strategy. spring.resources.chain.strategy.fixed.paths=/\*\* # Comma-separated list of patterns to apply to the fixed Version Strategy. spring.resources.chain.strategy.fixed.version= # Version string to use for the fixed Version Strategy. spring.resources.static-locations=classpath:/META-INF/resources/,classpath:/resources/,classpath:/static/, classpath:/public/ # Locations of static resources. # SPRING SESSION ([SessionProperties\)](https://github.com/spring-projects/spring-boot/tree/v2.0.0.RELEASE/spring-boot-project/spring-boot-autoconfigure/src/main/java/org/springframework/boot/autoconfigure/session/SessionProperties.java) spring.session.store-type= # Session store type. spring.session.servlet.filter-order=-2147483598 # Session repository filter order. spring.session.servlet.filter-dispatcher-types=async,error,request # Session repository filter dispatcher types. # SPRING SESSION HAZELCAST ([HazelcastSessionProperties](https://github.com/spring-projects/spring-boot/tree/v2.0.0.RELEASE/spring-boot-project/spring-boot-autoconfigure/src/main/java/org/springframework/boot/autoconfigure/session/HazelcastSessionProperties.java)) spring.session.hazelcast.flush-mode=on-save # Sessions flush mode. spring.session.hazelcast.map-name=spring:session:sessions # Name of the map used to store sessions. # SPRING SESSION JDBC ([JdbcSessionProperties](https://github.com/spring-projects/spring-boot/tree/v2.0.0.RELEASE/spring-boot-project/spring-boot-autoconfigure/src/main/java/org/springframework/boot/autoconfigure/session/JdbcSessionProperties.java)) spring.session.jdbc.cleanup-cron=0 \* \* \* \* \* # Cron expression for expired session cleanup job. spring.session.jdbc.initialize-schema=embedded # Database schema initialization mode. spring.session.jdbc.schema=classpath:org/springframework/session/jdbc/schema-@@platform@@.sql # Path to the SQL file to use to initialize the database schema. spring.session.jdbc.table-name=SPRING\_SESSION # Name of the database table used to store sessions. # SPRING SESSION MONGODB ([MongoSessionProperties](https://github.com/spring-projects/spring-boot/tree/v2.0.0.RELEASE/spring-boot-project/spring-boot-autoconfigure/src/main/java/org/springframework/boot/autoconfigure/session/MongoSessionProperties.java)) spring.session.mongodb.collection-name=sessions # Collection name used to store sessions. # SPRING SESSION REDIS ([RedisSessionProperties](https://github.com/spring-projects/spring-boot/tree/v2.0.0.RELEASE/spring-boot-project/spring-boot-autoconfigure/src/main/java/org/springframework/boot/autoconfigure/session/RedisSessionProperties.java)) spring.session.redis.cleanup-cron=0 \* \* \* \* \* # Cron expression for expired session cleanup job. spring.session.redis.flush-mode=on-save # Sessions flush mode. spring.session.redis.namespace=spring:session # Namespace for keys used to store sessions. # THYMELEAF [\(ThymeleafAutoConfiguration\)](https://github.com/spring-projects/spring-boot/tree/v2.0.0.RELEASE/spring-boot-project/spring-boot-autoconfigure/src/main/java/org/springframework/boot/autoconfigure/thymeleaf/ThymeleafAutoConfiguration.java) spring.thymeleaf.cache=true # Whether to enable template caching. spring.thymeleaf.check-template=true # Whether to check that the template exists before rendering it. spring.thymeleaf.check-template-location=true # Whether to check that the templates location exists. spring.thymeleaf.enabled=true # Whether to enable Thymeleaf view resolution for Web frameworks. spring.thymeleaf.enable-spring-el-compiler=false # Enable the SpringEL compiler in SpringEL expressions. spring.thymeleaf.encoding=UTF-8 # Template files encoding. spring.thymeleaf.excluded-view-names= # Comma-separated list of view names (patterns allowed) that should be excluded from resolution. spring.thymeleaf.mode=HTML # Template mode to be applied to templates. See also Thymeleaf's TemplateMode enum. spring.thymeleaf.prefix=classpath:/templates/ # Prefix that gets prepended to view names when building a URL. spring.thymeleaf.reactive.chunked-mode-view-names= # Comma-separated list of view names (patterns allowed) that should be the only ones executed in CHUNKED mode when a max chunk size is set. spring.thymeleaf.reactive.full-mode-view-names= # Comma-separated list of view names (patterns allowed) that should be executed in FULL mode even if a max chunk size is set. spring.thymeleaf.reactive.max-chunk-size=0 # Maximum size of data buffers used for writing to the response, in bytes. spring.thymeleaf.reactive.media-types= # Media types supported by the view technology. spring.thymeleaf.servlet.content-type=text/html # Content-Type value written to HTTP responses. spring.thymeleaf.suffix=.html # Suffix that gets appended to view names when building a URL. spring.thymeleaf.template-resolver-order= # Order of the template resolver in the chain. spring.thymeleaf.view-names= # Comma-separated list of view names (patterns allowed) that can be resolved. # SPRING WEBFLUX ([WebFluxProperties\)](https://github.com/spring-projects/spring-boot/tree/v2.0.0.RELEASE/spring-boot-project/spring-boot-autoconfigure/src/main/java/org/springframework/boot/autoconfigure/web/reactive/WebFluxProperties.java) spring.webflux.date-format=  $\frac{1}{\pi}$  Date format to use. For instance, `dd/MM/yyyy`. spring.webflux.static-path-pattern=/\*\* # Path pattern used for static resources. # SPRING WEB SERVICES ([WebServicesProperties](https://github.com/spring-projects/spring-boot/tree/v2.0.0.RELEASE/spring-boot-project/spring-boot-autoconfigure/src/main/java/org/springframework/boot/autoconfigure/webservices/WebServicesProperties.java)) spring.webservices.path=/services # Path that serves as the base URI for the services. spring.webservices.servlet.init= # Servlet init parameters to pass to Spring Web Services. spring.webservices.servlet.load-on-startup=-1 # Load on startup priority of the Spring Web Services servlet. spring.webservices.wsdl-locations= # Comma-separated list of locations of WSDLs and accompanying XSDs to be exposed as beans. # ---------------------------------------- # SECURITY PROPERTIES # ---------------------------------------- # SECURITY ([SecurityProperties](https://github.com/spring-projects/spring-boot/tree/v2.0.0.RELEASE/spring-boot-project/spring-boot-autoconfigure/src/main/java/org/springframework/boot/autoconfigure/security/SecurityProperties.java))

spring.security.filter.order=-100 # Security filter chain order.

spring.security.filter.dispatcher-types=async,error,request # Security filter chain dispatcher types.

spring.security.user.name=user # Default user name.

spring.security.user.password= # Password for the default user name.

spring.security.user.roles= # Granted roles for the default user name.

spring.security.oauth2.client.registration.\*= # OAuth client registrations. # ---------------------------------------- # DATA PROPERTIES # ---------------------------------------- # FLYWAY ([FlywayProperties](https://github.com/spring-projects/spring-boot/tree/v2.0.0.RELEASE/spring-boot-project/spring-boot-autoconfigure/src/main/java/org/springframework/boot/autoconfigure/flyway/FlywayProperties.java)) spring.flyway.baseline-description= # spring.flyway.baseline-on-migrate= # spring.flyway.baseline-version=1 # Version to start migration spring.flyway.check-location=true # Whether to check that migration scripts location exists. spring.flyway.clean-disabled= # spring.flyway.clean-on-validation-error= # spring.flyway.dry-run-output= # spring.flyway.enabled=true # Whether to enable flyway. spring.flyway.encoding= # spring.flyway.error-handlers= # spring.flyway.group= # spring.flyway.ignore-future-migrations= # spring.flyway.ignore-missing-migrations= # spring.flyway.init-sqls= # SQL statements to execute to initialize a connection immediately after obtaining it. spring.flyway.installed-by= # spring.flyway.locations=classpath:db/migration # The locations of migrations scripts. spring.flyway.mixed= # spring.flyway.out-of-order= # spring.flyway.password= # JDBC password to use if you want Flyway to create its own DataSource. spring.flyway.placeholder-prefix= # spring.flyway.placeholder-replacement= # spring.flyway.placeholder-suffix= # spring.flyway.placeholders.\*= # spring.flyway.repeatable-sql-migration-prefix= # spring.flyway.schemas= # schemas to update spring.flyway.skip-default-callbacks= # spring.flyway.skip-default-resolvers= # spring.flyway.sql-migration-prefix=V # spring.flyway.sql-migration-separator= # spring.flyway.sql-migration-suffix=.sql # spring.flyway.sql-migration-suffixes= # spring.flyway.table= # spring.flyway.target= # spring.flyway.undo-sql-migration-prefix= # spring.flyway.url= # JDBC url of the database to migrate. If not set, the primary configured data source is used. spring.flyway.user= # Login user of the database to migrate. spring.flyway.validate-on-migrate= # # LIQUIBASE [\(LiquibaseProperties](https://github.com/spring-projects/spring-boot/tree/v2.0.0.RELEASE/spring-boot-project/spring-boot-autoconfigure/src/main/java/org/springframework/boot/autoconfigure/liquibase/LiquibaseProperties.java)) spring.liquibase.change-log=classpath:/db/changelog/db.changelog-master.yaml # Change log configuration path. spring.liquibase.check-change-log-location=true # Whether to check that the change log location exists. spring.liquibase.contexts= # Comma-separated list of runtime contexts to use. spring.liquibase.default-schema= # Default database schema. spring.liquibase.drop-first=false # Whether to first drop the database schema. spring.liquibase.enabled=true # Whether to enable Liquibase support. spring.liquibase.labels= # Comma-separated list of runtime labels to use. spring.liquibase.parameters.\*= # Change log parameters. spring.liquibase.password= # Login password of the database to migrate. spring.liquibase.rollback-file= # File to which rollback SQL is written when an update is performed. spring.liquibase.url= # JDBC URL of the database to migrate. If not set, the primary configured data source is used. spring.liquibase.user= # Login user of the database to migrate. # COUCHBASE [\(CouchbaseProperties](https://github.com/spring-projects/spring-boot/tree/v2.0.0.RELEASE/spring-boot-project/spring-boot-autoconfigure/src/main/java/org/springframework/boot/autoconfigure/couchbase/CouchbaseProperties.java)) spring.couchbase.bootstrap-hosts= # Couchbase nodes (host or IP address) to bootstrap from. spring.couchbase.bucket.name=default # Name of the bucket to connect to. spring.couchbase.bucket.password= # Password of the bucket. spring.couchbase.env.endpoints.key-value=1 # Number of sockets per node against the key/value service. spring.couchbase.env.endpoints.query=1 # Number of sockets per node against the query (N1QL) service. spring.couchbase.env.endpoints.view=1 # Number of sockets per node against the view service. spring.couchbase.env.ssl.enabled= # Whether to enable SSL support. Enabled automatically if a "keyStore" is provided unless specified otherwise. spring.couchbase.env.ssl.key-store= # Path to the JVM key store that holds the certificates. spring.couchbase.env.ssl.key-store-password= # Password used to access the key store. spring.couchbase.env.timeouts.connect=5000ms # Bucket connections timeouts. spring.couchbase.env.timeouts.key-value=2500ms # Blocking operations performed on a specific key timeout. spring.couchbase.env.timeouts.query=7500ms # N1QL query operations timeout. spring.couchbase.env.timeouts.socket-connect=1000ms # Socket connect connections timeout. spring.couchbase.env.timeouts.view=7500ms # Regular and geospatial view operations timeout. # DAO ([PersistenceExceptionTranslationAutoConfiguration\)](https://github.com/spring-projects/spring-boot/tree/v2.0.0.RELEASE/spring-boot-project/spring-boot-autoconfigure/src/main/java/org/springframework/boot/autoconfigure/dao/PersistenceExceptionTranslationAutoConfiguration.java) spring.dao.exceptiontranslation.enabled=true # Whether to enable the PersistenceExceptionTranslationPostProcessor. # CASSANDRA [\(CassandraProperties](https://github.com/spring-projects/spring-boot/tree/v2.0.0.RELEASE/spring-boot-project/spring-boot-autoconfigure/src/main/java/org/springframework/boot/autoconfigure/cassandra/CassandraProperties.java))

spring.data.cassandra.cluster-name= # Name of the Cassandra cluster.

spring.security.oauth2.client.provider.\*= # OAuth provider details.

spring.data.cassandra.compression=none # Compression supported by the Cassandra binary protocol.

spring.data.cassandra.connect-timeout= # Socket option: connection time out. spring.data.cassandra.consistency-level= # Queries consistency level. spring.data.cassandra.contact-points=localhost # Cluster node addresses. spring.data.cassandra.fetch-size= # Queries default fetch size. spring.data.cassandra.keyspace-name= # Keyspace name to use. spring.data.cassandra.load-balancing-policy= # Class name of the load balancing policy. spring.data.cassandra.port= # Port of the Cassandra server. spring.data.cassandra.password= # Login password of the server. spring.data.cassandra.pool.heartbeat-interval=30s # Heartbeat interval after which a message is sent on an idle connection to make sure it's still alive. If a duration suffix is not specified, seconds will be used. spring.data.cassandra.pool.idle-timeout=120s # Idle timeout before an idle connection is removed. If a duration suffix is not specified, seconds will be used. spring.data.cassandra.pool.max-queue-size=256 # Maximum number of requests that get queued if no connection is available. spring.data.cassandra.pool.pool-timeout=5000ms # Pool timeout when trying to acquire a connection from a host's pool. spring.data.cassandra.read-timeout= # Socket option: read time out. spring.data.cassandra.reconnection-policy= # Reconnection policy class. spring.data.cassandra.repositories.type=auto # Type of Cassandra repositories to enable. spring.data.cassandra.retry-policy= # Class name of the retry policy. spring.data.cassandra.serial-consistency-level= # Queries serial consistency level. spring.data.cassandra.schema-action=none # Schema action to take at startup. spring.data.cassandra.ssl=false # Enable SSL support. spring.data.cassandra.username= # Login user of the server. # DATA COUCHBASE ([CouchbaseDataProperties](https://github.com/spring-projects/spring-boot/tree/v2.0.0.RELEASE/spring-boot-project/spring-boot-autoconfigure/src/main/java/org/springframework/boot/autoconfigure/data/couchbase/CouchbaseDataProperties.java)) spring.data.couchbase.auto-index=false # Automatically create views and indexes. spring.data.couchbase.consistency=read-your-own-writes # Consistency to apply by default on generated queries. spring.data.couchbase.repositories.type=auto # Type of Couchbase repositories to enable. # ELASTICSEARCH [\(ElasticsearchProperties](https://github.com/spring-projects/spring-boot/tree/v2.0.0.RELEASE/spring-boot-project/spring-boot-autoconfigure/src/main/java/org/springframework/boot/autoconfigure/data/elasticsearch/ElasticsearchProperties.java)) spring.data.elasticsearch.cluster-name=elasticsearch # Elasticsearch cluster name. spring.data.elasticsearch.cluster-nodes= # Comma-separated list of cluster node addresses. spring.data.elasticsearch.properties.\*= # Additional properties used to configure the client. spring.data.elasticsearch.repositories.enabled=true # Whether to enable Elasticsearch repositories. # DATA LDAP spring.data.ldap.repositories.enabled=true # Whether to enable LDAP repositories. # MONGODB ([MongoProperties](https://github.com/spring-projects/spring-boot/tree/v2.0.0.RELEASE/spring-boot-project/spring-boot-autoconfigure/src/main/java/org/springframework/boot/autoconfigure/mongo/MongoProperties.java)) spring.data.mongodb.authentication-database= # Authentication database name. spring.data.mongodb.database= # Database name. spring.data.mongodb.field-naming-strategy= # Fully qualified name of the FieldNamingStrategy to use. spring.data.mongodb.grid-fs-database= # GridFS database name. spring.data.mongodb.host= # Mongo server host. Cannot be set with URI. spring.data.mongodb.password= # Login password of the mongo server. Cannot be set with URI. spring.data.mongodb.port= # Mongo server port. Cannot be set with URI. spring.data.mongodb.repositories.type=auto # Type of Mongo repositories to enable. spring.data.mongodb.uri=mongodb://localhost/test # Mongo database URI. Cannot be set with host, port and credentials. spring.data.mongodb.username= # Login user of the mongo server. Cannot be set with URI. # DATA REDIS spring.data.redis.repositories.enabled=true # Whether to enable Redis repositories. # NEO4J [\(Neo4jProperties](https://github.com/spring-projects/spring-boot/tree/v2.0.0.RELEASE/spring-boot-project/spring-boot-autoconfigure/src/main/java/org/springframework/boot/autoconfigure/data/neo4j/Neo4jProperties.java)) spring.data.neo4j.auto-index=none # Auto index mode. spring.data.neo4j.embedded.enabled=true # Whether to enable embedded mode if the embedded driver is available. spring.data.neo4j.open-in-view=true # Register OpenSessionInViewInterceptor. Binds a Neo4j Session to the thread for the entire processing of the request. spring.data.neo4j.password= # Login password of the server. spring.data.neo4j.repositories.enabled=true # Whether to enable Neo4j repositories. spring.data.neo4j.uri= # URI used by the driver. Auto-detected by default. spring.data.neo4j.username= # Login user of the server. # DATA REST [\(RepositoryRestProperties](https://github.com/spring-projects/spring-boot/tree/v2.0.0.RELEASE/spring-boot-project/spring-boot-autoconfigure/src/main/java/org/springframework/boot/autoconfigure/data/rest/RepositoryRestProperties.java)) spring.data.rest.base-path= # Base path to be used by Spring Data REST to expose repository resources. spring.data.rest.default-media-type= # Content type to use as a default when none is specified. spring.data.rest.default-page-size= # Default size of pages. spring.data.rest.detection-strategy=default # Strategy to use to determine which repositories get exposed. spring.data.rest.enable-enum-translation= # Whether to enable enum value translation through the Spring Data REST default resource bundle. spring.data.rest.limit-param-name= # Name of the URL query string parameter that indicates how many results to return at once. spring.data.rest.max-page-size= # Maximum size of pages. spring.data.rest.page-param-name= # Name of the URL query string parameter that indicates what page to return. spring.data.rest.return-body-on-create= # Whether to return a response body after creating an entity. spring.data.rest.return-body-on-update= # Whether to return a response body after updating an entity. spring.data.rest.sort-param-name= # Name of the URL query string parameter that indicates what direction to sort results. # SOLR ([SolrProperties](https://github.com/spring-projects/spring-boot/tree/v2.0.0.RELEASE/spring-boot-project/spring-boot-autoconfigure/src/main/java/org/springframework/boot/autoconfigure/solr/SolrProperties.java)) spring.data.solr.host=http://127.0.0.1:8983/solr # Solr host. Ignored if "zk-host" is set. spring.data.solr.repositories.enabled=true # Whether to enable Solr repositories.

spring.data.solr.zk-host= # ZooKeeper host address in the form HOST:PORT.

# DATA WEB ([SpringDataWebProperties\)](https://github.com/spring-projects/spring-boot/tree/v2.0.0.RELEASE/spring-boot-project/spring-boot-autoconfigure/src/main/java/org/springframework/boot/autoconfigure/data/web/SpringDataWebProperties.java) spring.data.web.pageable.default-page-size=20 # Default page size. spring.data.web.pageable.max-page-size=2000 # Maximum page size to be accepted. spring.data.web.pageable.one-indexed-parameters=false # Whether to expose and assume 1-based page number indexes. spring.data.web.pageable.page-parameter=page # Page index parameter name. spring.data.web.pageable.prefix= # General prefix to be prepended to the page number and page size parameters. spring.data.web.pageable.qualifier-delimiter=\_ # Delimiter to be used between the qualifier and the actual page number and size properties. spring.data.web.pageable.size-parameter=size # Page size parameter name. spring.data.web.sort.sort-parameter=sort # Sort parameter name. # DATASOURCE ([DataSourceAutoConfiguration](https://github.com/spring-projects/spring-boot/tree/v2.0.0.RELEASE/spring-boot-project/spring-boot-autoconfigure/src/main/java/org/springframework/boot/autoconfigure/jdbc/DataSourceAutoConfiguration.java) & [DataSourceProperties](https://github.com/spring-projects/spring-boot/tree/v2.0.0.RELEASE/spring-boot-project/spring-boot-autoconfigure/src/main/java/org/springframework/boot/autoconfigure/jdbc/DataSourceProperties.java)) spring.datasource.continue-on-error=false # Whether to stop if an error occurs while initializing the database. spring.datasource.data= # Data (DML) script resource references. spring.datasource.data-username= # Username of the database to execute DML scripts (if different). spring.datasource.data-password= # Password of the database to execute DML scripts (if different). spring.datasource.dbcp2.\*= # Commons DBCP2 specific settings spring.datasource.driver-class-name= # Fully qualified name of the JDBC driver. Auto-detected based on the URL by default. spring.datasource.generate-unique-name=false # Whether to generate a random datasource name. spring.datasource.hikari.\*= # Hikari specific settings spring.datasource.initialization-mode=embedded # Initialize the datasource with available DDL and DML scripts. spring.datasource.jmx-enabled=false # Whether to enable JMX support (if provided by the underlying pool). spring.datasource.jndi-name= # JNDI location of the datasource. Class, url, username & password are ignored when set. spring.datasource.name= # Name of the datasource. Default to "testdb" when using an embedded database. spring.datasource.password= # Login password of the database. spring.datasource.platform=all # Platform to use in the DDL or DML scripts (such as schema-\${platform}.sql or data-\${platform}.sql). spring.datasource.schema= # Schema (DDL) script resource references. spring.datasource.schema-username= # Username of the database to execute DDL scripts (if different). spring.datasource.schema-password= # Password of the database to execute DDL scripts (if different). spring.datasource.separator=; # Statement separator in SOL initialization scripts. spring.datasource.sql-script-encoding= # SQL scripts encoding. spring.datasource.tomcat.\*= # Tomcat datasource specific settings spring.datasource.type= # Fully qualified name of the connection pool implementation to use. By default, it is auto-detected from the classpath. spring.datasource.url= # JDBC URL of the database. spring.datasource.username= # Login username of the database. spring.datasource.xa.data-source-class-name= # XA datasource fully qualified name. spring.datasource.xa.properties= # Properties to pass to the XA data source. # JEST (Elasticsearch HTTP client) ([JestProperties](https://github.com/spring-projects/spring-boot/tree/v2.0.0.RELEASE/spring-boot-project/spring-boot-autoconfigure/src/main/java/org/springframework/boot/autoconfigure/elasticsearch/jest/JestProperties.java)) spring.elasticsearch.jest.connection-timeout=3s # Connection timeout. spring.elasticsearch.jest.multi-threaded=true # Whether to enable connection requests from multiple execution threads. spring.elasticsearch.jest.password= # Login password. spring.elasticsearch.jest.proxy.host= # Proxy host the HTTP client should use. spring.elasticsearch.jest.proxy.port= # Proxy port the HTTP client should use. spring.elasticsearch.jest.read-timeout=3s # Read timeout. spring.elasticsearch.jest.uris=http://localhost:9200 # Comma-separated list of the Elasticsearch instances to use. spring.elasticsearch.jest.username= # Login username. # H2 Web Console ([H2ConsoleProperties](https://github.com/spring-projects/spring-boot/tree/v2.0.0.RELEASE/spring-boot-project/spring-boot-autoconfigure/src/main/java/org/springframework/boot/autoconfigure/h2/H2ConsoleProperties.java)) spring.h2.console.enabled=false # Whether to enable the console. spring.h2.console.path=/h2-console # Path at which the console is available. spring.h2.console.settings.trace=false # Whether to enable trace output. spring.h2.console.settings.web-allow-others=false # Whether to enable remote access. # InfluxDB ([InfluxDbProperties](https://github.com/spring-projects/spring-boot/tree/v2.0.0.RELEASE/spring-boot-project/spring-boot-autoconfigure/src/main/java/org/springframework/boot/autoconfigure/influx/InfluxDbProperties.java)) spring.influx.password= # Login password. spring.influx.url= # URL of the InfluxDB instance to which to connect. spring.influx.user= # Login user. # JOOQ ([JooqProperties](https://github.com/spring-projects/spring-boot/tree/v2.0.0.RELEASE/spring-boot-project/spring-boot-autoconfigure/src/main/java/org/springframework/boot/autoconfigure/jooq/JooqProperties.java)) spring.jooq.sql-dialect= # SQL dialect to use. Auto-detected by default. # JDBC ([JdbcProperties](https://github.com/spring-projects/spring-boot/tree/v2.0.0.RELEASE/spring-boot-project/spring-boot-autoconfigure/src/main/java/org/springframework/boot/autoconfigure/jdbc/JdbcProperties.java)) spring.jdbc.template.fetch-size=-1 # Number of rows that should be fetched from the database when more rows are needed. spring.jdbc.template.max-rows=-1 # Maximum number of rows. spring.jdbc.template.query-timeout= # Query timeout. Default is to use the JDBC driver's default configuration. If a duration suffix is not specified, seconds will be used. # JPA ([JpaBaseConfiguration,](https://github.com/spring-projects/spring-boot/tree/v2.0.0.RELEASE/spring-boot-project/spring-boot-autoconfigure/src/main/java/org/springframework/boot/autoconfigure/orm/jpa/JpaBaseConfiguration.java) [HibernateJpaAutoConfiguration](https://github.com/spring-projects/spring-boot/tree/v2.0.0.RELEASE/spring-boot-project/spring-boot-autoconfigure/src/main/java/org/springframework/boot/autoconfigure/orm/jpa/HibernateJpaAutoConfiguration.java)) spring.data.jpa.repositories.enabled=true # Whether to enable JPA repositories. spring.jpa.database= # Target database to operate on, auto-detected by default. Can be alternatively set using the "databasePlatform" property. spring.jpa.database-platform= # Name of the target database to operate on, auto-detected by default. Can be alternatively set using the "Database" enum. spring.jpa.generate-ddl=false # Whether to initialize the schema on startup. spring.jpa.hibernate.ddl-auto= # DDL mode. This is actually a shortcut for the "hibernate.hbm2ddl.auto" property.

Defaults to "create-drop" when using an embedded database and no schema manager was detected. Otherwise, defaults to "none". spring.jpa.hibernate.naming.implicit-strategy= # Fully qualified name of the implicit naming strategy. spring.jpa.hibernate.naming.physical-strategy= # Fully qualified name of the physical naming strategy. spring.jpa.hibernate.use-new-id-generator-mappings= # Whether to use Hibernate's newer IdentifierGenerator for AUTO, TABLE and SEQUENCE. spring.jpa.mapping-resources= # Mapping resources (equivalent to "mapping-file" entries in persistence.xml). spring.jpa.open-in-view=true # Register OpenEntityManagerInViewInterceptor. Binds a JPA EntityManager to the thread for the entire processing of the request. spring.jpa.properties.\*= # Additional native properties to set on the JPA provider. spring.jpa.show-sql=false # Whether to enable logging of SOL statements. # JTA ([JtaAutoConfiguration\)](https://github.com/spring-projects/spring-boot/tree/v2.0.0.RELEASE/spring-boot-project/spring-boot-autoconfigure/src/main/java/org/springframework/boot/autoconfigure/transaction/jta/JtaAutoConfiguration.java) spring.jta.enabled=true # Whether to enable JTA support. spring.jta.log-dir= # Transaction logs directory. spring.jta.transaction-manager-id= # Transaction manager unique identifier. # ATOMIKOS ([AtomikosProperties](https://github.com/spring-projects/spring-boot/tree/v2.0.0.RELEASE/spring-boot-project/spring-boot/src/main/java/org/springframework/boot/jta/atomikos/AtomikosProperties.java)) spring.jta.atomikos.connectionfactory.borrow-connection-timeout=30 # Timeout, in seconds, for borrowing connections from the pool. spring.jta.atomikos.connectionfactory.ignore-session-transacted-flag=true # Whether to ignore the transacted flag when creating session. spring.jta.atomikos.connectionfactory.local-transaction-mode=false # Whether local transactions are desired. spring.jta.atomikos.connectionfactory.maintenance-interval=60 # The time, in seconds, between runs of the pool's maintenance thread. spring.jta.atomikos.connectionfactory.max-idle-time=60 # The time, in seconds, after which connections are cleaned up from the pool. spring.jta.atomikos.connectionfactory.max-lifetime=0 # The time, in seconds, that a connection can be pooled for before being destroyed. 0 denotes no limit. spring.jta.atomikos.connectionfactory.max-pool-size=1 # The maximum size of the pool. spring.jta.atomikos.connectionfactory.min-pool-size=1 # The minimum size of the pool. spring.jta.atomikos.connectionfactory.reap-timeout=0 # The reap timeout, in seconds, for borrowed connections. 0 denotes no limit. spring.jta.atomikos.connectionfactory.unique-resource-name=jmsConnectionFactory # The unique name used to identify the resource during recovery. spring.jta.atomikos.connectionfactory.xa-connection-factory-class-name= # Vendor-specific implementation of XAConnectionFactory. spring.jta.atomikos.connectionfactory.xa-properties= # Vendor-specific XA properties. spring.jta.atomikos.datasource.borrow-connection-timeout=30 # Timeout, in seconds, for borrowing connections from the pool. spring.jta.atomikos.datasource.concurrent-connection-validation= # Whether to use concurrent connection validation. spring.jta.atomikos.datasource.default-isolation-level= # Default isolation level of connections provided by the pool. spring.jta.atomikos.datasource.login-timeout= # Timeout, in seconds, for establishing a database connection. spring.jta.atomikos.datasource.maintenance-interval=60 # The time, in seconds, between runs of the pool's maintenance thread. spring.jta.atomikos.datasource.max-idle-time=60 # The time, in seconds, after which connections are cleaned up from the pool. spring.jta.atomikos.datasource.max-lifetime=0 # The time, in seconds, that a connection can be pooled for before being destroyed. 0 denotes no limit. spring.jta.atomikos.datasource.max-pool-size=1 # The maximum size of the pool. spring.jta.atomikos.datasource.min-pool-size=1 # The minimum size of the pool. spring.jta.atomikos.datasource.reap-timeout=0 # The reap timeout, in seconds, for borrowed connections. 0 denotes no limit. spring.jta.atomikos.datasource.test-query= # SQL query or statement used to validate a connection before returning it. spring.jta.atomikos.datasource.unique-resource-name=dataSource # The unique name used to identify the resource during recovery. spring.jta.atomikos.datasource.xa-data-source-class-name= # Vendor-specific implementation of XAConnectionFactory. spring.jta.atomikos.datasource.xa-properties= # Vendor-specific XA properties. spring.jta.atomikos.properties.allow-sub-transactions=true # Specify whether sub-transactions are allowed. spring.jta.atomikos.properties.checkpoint-interval=500 # Interval between checkpoints, expressed as the number of log writes between two checkpoint. spring.jta.atomikos.properties.default-jta-timeout=10000ms # Default timeout for JTA transactions. spring.jta.atomikos.properties.default-max-wait-time-on-shutdown=9223372036854775807 # How long should normal shutdown (no-force) wait for transactions to complete. spring.jta.atomikos.properties.enable-logging=true # Whether to enable disk logging. spring.jta.atomikos.properties.force-shutdown-on-vm-exit=false # Whether a VM shutdown should trigger forced shutdown of the transaction core. spring.jta.atomikos.properties.log-base-dir= # Directory in which the log files should be stored. spring.jta.atomikos.properties.log-base-name=tmlog # Transactions log file base name. spring.jta.atomikos.properties.max-actives=50 # Maximum number of active transactions. spring.jta.atomikos.properties.max-timeout=300000ms # Maximum timeout that can be allowed for transactions. spring.jta.atomikos.properties.recovery.delay=10000ms # Delay between two recovery scans. spring.jta.atomikos.properties.recovery.forget-orphaned-log-entries-delay=86400000ms # Delay after which recovery can cleanup pending ('orphaned') log entries. spring.jta.atomikos.properties.recovery.max-retries=5 # Number of retry attempts to commit the transaction before throwing an exception. spring.jta.atomikos.properties.recovery.retry-interval=10000ms # Delay between retry attempts. spring.jta.atomikos.properties.serial-jta-transactions=true # Whether sub-transactions should be joined when possible. spring.jta.atomikos.properties.service= # Transaction manager implementation that should be started.

spring.jta.atomikos.properties.threaded-two-phase-commit=false # Whether to use different (and concurrent)

threads for two-phase commit on the participating resources. spring.jta.atomikos.properties.transaction-manager-unique-name= # The transaction manager's unique name. # BITRONIX spring.jta.bitronix.connectionfactory.acquire-increment=1 # Number of connections to create when growing the pool. spring.jta.bitronix.connectionfactory.acquisition-interval=1 # Time, in seconds, to wait before trying to acquire a connection again after an invalid connection was acquired. spring.jta.bitronix.connectionfactory.acquisition-timeout=30 # Timeout, in seconds, for acquiring connections from the pool. spring.jta.bitronix.connectionfactory.allow-local-transactions=true # Whether the transaction manager should allow mixing XA and non-XA transactions. spring.jta.bitronix.connectionfactory.apply-transaction-timeout=false # Whether the transaction timeout should be set on the XAResource when it is enlisted. spring.jta.bitronix.connectionfactory.automatic-enlisting-enabled=true # Whether resources should be enlisted and delisted automatically. spring.jta.bitronix.connectionfactory.cache-producers-consumers=true # Whether producers and consumers should be cached. spring.jta.bitronix.connectionfactory.class-name= # Underlying implementation class name of the XA resource. spring.jta.bitronix.connectionfactory.defer-connection-release=true # Whether the provider can run many transactions on the same connection and supports transaction interleaving. spring.jta.bitronix.connectionfactory.disabled= # Whether this resource is disabled, meaning it's temporarily forbidden to acquire a connection from its pool. spring.jta.bitronix.connectionfactory.driver-properties= # Properties that should be set on the underlying implementation. spring.jta.bitronix.connectionfactory.failed= # Mark this resource producer as failed. spring.jta.bitronix.connectionfactory.ignore-recovery-failures=false # Whether recovery failures should be ignored. spring.jta.bitronix.connectionfactory.max-idle-time=60 # The time, in seconds, after which connections are cleaned up from the pool. spring.jta.bitronix.connectionfactory.max-pool-size=10 # The maximum size of the pool. 0 denotes no limit. spring.jta.bitronix.connectionfactory.min-pool-size=0 # The minimum size of the pool. spring.jta.bitronix.connectionfactory.password= # The password to use to connect to the JMS provider. spring.jta.bitronix.connectionfactory.share-transaction-connections=false # Whether connections in the ACCESSIBLE state can be shared within the context of a transaction. spring.jta.bitronix.connectionfactory.test-connections=true # Whether connections should be tested when acquired from the pool. spring.jta.bitronix.connectionfactory.two-pc-ordering-position=1 # The position that this resource should take during two-phase commit (always first is Integer.MIN\_VALUE, always last is Integer.MAX\_VALUE). spring.jta.bitronix.connectionfactory.unique-name=jmsConnectionFactory # The unique name used to identify the resource during recovery. spring.jta.bitronix.connectionfactory.use-tm-join=true # Whether TMJOIN should be used when starting XAResources. spring.jta.bitronix.connectionfactory.user= # The user to use to connect to the JMS provider. spring.jta.bitronix.datasource.acquire-increment=1 # Number of connections to create when growing the pool. spring.jta.bitronix.datasource.acquisition-interval=1 # Time, in seconds, to wait before trying to acquire a connection again after an invalid connection was acquired. spring.jta.bitronix.datasource.acquisition-timeout=30 # Timeout, in seconds, for acquiring connections from the pool. spring.jta.bitronix.datasource.allow-local-transactions=true # Whether the transaction manager should allow mixing XA and non-XA transactions. spring.jta.bitronix.datasource.apply-transaction-timeout=false # Whether the transaction timeout should be set on the XAResource when it is enlisted. spring.jta.bitronix.datasource.automatic-enlisting-enabled=true # Whether resources should be enlisted and delisted automatically. spring.jta.bitronix.datasource.class-name= # Underlying implementation class name of the XA resource. spring.jta.bitronix.datasource.cursor-holdability= # The default cursor holdability for connections. spring.jta.bitronix.datasource.defer-connection-release=true # Whether the database can run many transactions on the same connection and supports transaction interleaving. spring.jta.bitronix.datasource.disabled= # Whether this resource is disabled, meaning it's temporarily forbidden to acquire a connection from its pool. spring.jta.bitronix.datasource.driver-properties= # Properties that should be set on the underlying implementation. spring.jta.bitronix.datasource.enable-jdbc4-connection-test= # Whether Connection.isValid() is called when acquiring a connection from the pool. spring.jta.bitronix.datasource.failed= # Mark this resource producer as failed. spring.jta.bitronix.datasource.ignore-recovery-failures=false # Whether recovery failures should be ignored. spring.jta.bitronix.datasource.isolation-level= # The default isolation level for connections. spring.jta.bitronix.datasource.local-auto-commit= # The default auto-commit mode for local transactions. spring.jta.bitronix.datasource.login-timeout= # Timeout, in seconds, for establishing a database connection. spring.jta.bitronix.datasource.max-idle-time=60 # The time, in seconds, after which connections are cleaned up from the pool. spring.jta.bitronix.datasource.max-pool-size=10 # The maximum size of the pool. 0 denotes no limit.

spring.jta.bitronix.datasource.min-pool-size=0 # The minimum size of the pool.

spring.jta.bitronix.datasource.prepared-statement-cache-size=0 # The target size of the prepared statement cache. 0 disables the cache.

spring.jta.bitronix.datasource.share-transaction-connections=false # Whether connections in the ACCESSIBLE state can be shared within the context of a transaction.

spring.jta.bitronix.datasource.test-query= # SOL query or statement used to validate a connection before returning it.

spring.jta.bitronix.datasource.two-pc-ordering-position=1 # The position that this resource should take during two-phase commit (always first is Integer.MIN\_VALUE, and always last is Integer.MAX\_VALUE). spring.jta.bitronix.datasource.unique-name=dataSource # The unique name used to identify the resource during

recovery.

spring.jta.bitronix.datasource.use-tm-join=true # Whether TMJOIN should be used when starting XAResources. spring.jta.bitronix.properties.allow-multiple-lrc=false # Whether to allow multiple LRC resources to be enlisted

into the same transaction. spring.jta.bitronix.properties.asynchronous2-pc=false # Whether to enable asynchronously execution of two phase commit. spring.jta.bitronix.properties.background-recovery-interval-seconds=60 # Interval in seconds at which to run the recovery process in the background. spring.jta.bitronix.properties.current-node-only-recovery=true # Whether to recover only the current node. spring.jta.bitronix.properties.debug-zero-resource-transaction=false # Whether to log the creation and commit call stacks of transactions executed without a single enlisted resource. spring.jta.bitronix.properties.default-transaction-timeout=60 # Default transaction timeout, in seconds. spring.jta.bitronix.properties.disable-jmx=false # Whether to enable JMX support. spring.jta.bitronix.properties.exception-analyzer= # Set the fully qualified name of the exception analyzer implementation to use. spring.jta.bitronix.properties.filter-log-status=false # Whether to enable filtering of logs so that only mandatory logs are written. spring.jta.bitronix.properties.force-batching-enabled=true # Whether disk forces are batched. spring.jta.bitronix.properties.forced-write-enabled=true # Whether logs are forced to disk. spring.jta.bitronix.properties.graceful-shutdown-interval=60 # Maximum amount of seconds the TM waits for transactions to get done before aborting them at shutdown time. spring.jta.bitronix.properties.jndi-transaction-synchronization-registry-name= # JNDI name of the TransactionSynchronizationRegistry. spring.jta.bitronix.properties.jndi-user-transaction-name= # JNDI name of the UserTransaction. spring.jta.bitronix.properties.journal=disk # Name of the journal. Can be 'disk', 'null', or a class name. spring.jta.bitronix.properties.log-part1-filename=btm1.tlog # Name of the first fragment of the journal. spring.jta.bitronix.properties.log-part2-filename=btm2.tlog # Name of the second fragment of the journal. spring.jta.bitronix.properties.max-log-size-in-mb=2 # Maximum size in megabytes of the journal fragments. spring.jta.bitronix.properties.resource-configuration-filename= # ResourceLoader configuration file name. spring.jta.bitronix.properties.server-id= # ASCII ID that must uniquely identify this TM instance. Defaults to the machine's IP address. spring.jta.bitronix.properties.skip-corrupted-logs=false # Skip corrupted transactions log entries. spring.jta.bitronix.properties.warn-about-zero-resource-transaction=true # Whether to log a warning for transactions executed without a single enlisted resource. # NARAYANA ([NarayanaProperties](https://github.com/spring-projects/spring-boot/tree/v2.0.0.RELEASE/spring-boot-project/spring-boot/src/main/java/org/springframework/boot/jta/narayana/NarayanaProperties.java)) spring.jta.narayana.default-timeout=60s # Transaction timeout. If a duration suffix is not specified, seconds will be used. spring.jta.narayana.expiry-scanners=com.arjuna.ats.internal.arjuna.recovery. ExpiredTransactionStatusManagerScanner # Comma-separated list of expiry scanners. spring.jta.narayana.log-dir= # Transaction object store directory. spring.jta.narayana.one-phase-commit=true # Whether to enable one phase commit optimization. spring.jta.narayana.periodic-recovery-period=120s # Interval in which periodic recovery scans are performed. If a duration suffix is not specified, seconds will be used. spring.jta.narayana.recovery-backoff-period=10s # Back off period between first and second phases of the recovery scan. If a duration suffix is not specified, seconds will be used. spring.jta.narayana.recovery-db-pass= # Database password to be used by the recovery manager. spring.jta.narayana.recovery-db-user= # Database username to be used by the recovery manager. spring.jta.narayana.recovery-jms-pass= # JMS password to be used by the recovery manager. spring.jta.narayana.recovery-jms-user= # JMS username to be used by the recovery manager. spring.jta.narayana.recovery-modules= # Comma-separated list of recovery modules. spring.jta.narayana.transaction-manager-id=1 # Unique transaction manager id. spring.jta.narayana.xa-resource-orphan-filters= # Comma-separated list of orphan filters. # EMBEDDED MONGODB ([EmbeddedMongoProperties\)](https://github.com/spring-projects/spring-boot/tree/v2.0.0.RELEASE/spring-boot-project/spring-boot-autoconfigure/src/main/java/org/springframework/boot/autoconfigure/mongo/embedded/EmbeddedMongoProperties.java) spring.mongodb.embedded.features=sync\_delay # Comma-separated list of features to enable. spring.mongodb.embedded.storage.database-dir= # Directory used for data storage. spring.mongodb.embedded.storage.oplog-size= # Maximum size of the oplog, in megabytes. spring.mongodb.embedded.storage.repl-set-name= # Name of the replica set. spring.mongodb.embedded.version=3.2.2 # Version of Mongo to use. # REDIS [\(RedisProperties](https://github.com/spring-projects/spring-boot/tree/v2.0.0.RELEASE/spring-boot-project/spring-boot-autoconfigure/src/main/java/org/springframework/boot/autoconfigure/data/redis/RedisProperties.java)) spring.redis.cluster.max-redirects= # Maximum number of redirects to follow when executing commands across the cluster. spring.redis.cluster.nodes= # Comma-separated list of "host:port" pairs to bootstrap from. spring.redis.database=0 # Database index used by the connection factory. spring.redis.url= # Connection URL. Overrides host, port, and password. User is ignored. Example: redis://user: password@example.com:6379 spring.redis.host=localhost # Redis server host. spring.redis.jedis.pool.max-active=8 # Maximum number of connections that can be allocated by the pool at a given time. Use a negative value for no limit. spring.redis.jedis.pool.max-idle=8 # Maximum number of "idle" connections in the pool. Use a negative value to indicate an unlimited number of idle connections. spring.redis.jedis.pool.max-wait=-1ms # Maximum amount of time a connection allocation should block before throwing an exception when the pool is exhausted. Use a negative value to block indefinitely. spring.redis.jedis.pool.min-idle=0 # Target for the minimum number of idle connections to maintain in the pool. This setting only has an effect if it is positive. spring.redis.lettuce.pool.max-active=8 # Maximum number of connections that can be allocated by the pool at a given time. Use a negative value for no limit. spring.redis.lettuce.pool.max-idle=8 # Maximum number of "idle" connections in the pool. Use a negative value to indicate an unlimited number of idle connections. spring.redis.lettuce.pool.max-wait=-1ms # Maximum amount of time a connection allocation should block before throwing an exception when the pool is exhausted. Use a negative value to block indefinitely. spring.redis.lettuce.pool.min-idle=0 # Target for the minimum number of idle connections to maintain in the pool. This setting only has an effect if it is positive. spring.redis.lettuce.shutdown-timeout=100ms # Shutdown timeout. spring.redis.password= # Login password of the redis server.

spring.redis.port=6379 # Redis server port. spring.redis.sentinel.master= # Name of the Redis server. spring.redis.sentinel.nodes= # Comma-separated list of "host:port" pairs. spring.redis.ssl=false # Whether to enable SSL support. spring.redis.timeout= # Connection timeout. # TRANSACTION ([TransactionProperties](https://github.com/spring-projects/spring-boot/tree/v2.0.0.RELEASE/spring-boot-project/spring-boot-autoconfigure/src/main/java/org/springframework/boot/autoconfigure/transaction/TransactionProperties.java)) spring.transaction.default-timeout= # Default transaction timeout. If a duration suffix is not specified, seconds will be used. spring.transaction.rollback-on-commit-failure= # Whether to roll back on commit failures. # ---------------------------------------- # INTEGRATION PROPERTIES # ---------------------------------------- # ACTIVEMQ ([ActiveMQProperties](https://github.com/spring-projects/spring-boot/tree/v2.0.0.RELEASE/spring-boot-project/spring-boot-autoconfigure/src/main/java/org/springframework/boot/autoconfigure/jms/activemq/ActiveMQProperties.java)) spring.activemq.broker-url= # URL of the ActiveMQ broker. Auto-generated by default. spring.activemq.close-timeout=15s # Time to wait before considering a close complete. spring.activemq.in-memory=true # Whether the default broker URL should be in memory. Ignored if an explicit broker has been specified. spring.activemq.non-blocking-redelivery=false # Whether to stop message delivery before re-delivering messages from a rolled back transaction. This implies that message order is not preserved when this is enabled. spring.activemq.password= # Login password of the broker. spring.activemq.send-timeout=0ms # Time to wait on message sends for a response. Set it to 0 to wait forever. spring.activemq.user= # Login user of the broker. spring.activemq.packages.trust-all= # Whether to trust all packages. spring.activemq.packages.trusted= # Comma-separated list of specific packages to trust (when not trusting all packages). spring.activemq.pool.block-if-full=true # Whether to block when a connection is requested and the pool is full. Set it to false to throw a "JMSException" instead. spring.activemq.pool.block-if-full-timeout=-1ms # Blocking period before throwing an exception if the pool is still full. spring.activemq.pool.create-connection-on-startup=true # Whether to create a connection on startup. Can be used to warm up the pool on startup. spring.activemq.pool.enabled=false # Whether a PooledConnectionFactory should be created, instead of a regular ConnectionFactory. spring.activemq.pool.expiry-timeout=0ms # Connection expiration timeout. spring.activemq.pool.idle-timeout=30s # Connection idle timeout. spring.activemq.pool.max-connections=1 # Maximum number of pooled connections. spring.activemq.pool.maximum-active-session-per-connection=500 # Maximum number of active sessions per connection. spring.activemq.pool.reconnect-on-exception=true # Reset the connection when a "JMSException" occurs. spring.activemq.pool.time-between-expiration-check=-1ms # Time to sleep between runs of the idle connection eviction thread. When negative, no idle connection eviction thread runs. spring.activemq.pool.use-anonymous-producers=true # Whether to use only one anonymous "MessageProducer" instance. Set it to false to create one "MessageProducer" every time one is required. # ARTEMIS ([ArtemisProperties](https://github.com/spring-projects/spring-boot/tree/v2.0.0.RELEASE/spring-boot-project/spring-boot-autoconfigure/src/main/java/org/springframework/boot/autoconfigure/jms/artemis/ArtemisProperties.java)) spring.artemis.embedded.cluster-password= # Cluster password. Randomly generated on startup by default. spring.artemis.embedded.data-directory= # Journal file directory. Not necessary if persistence is turned off. spring.artemis.embedded.enabled=true # Whether to enable embedded mode if the Artemis server APIs are available. spring.artemis.embedded.persistent=false # Whether to enable persistent store. spring.artemis.embedded.queues= # Comma-separated list of queues to create on startup. spring.artemis.embedded.server-id= # Server ID. By default, an auto-incremented counter is used. spring.artemis.embedded.topics= # Comma-separated list of topics to create on startup. spring.artemis.host=localhost # Artemis broker host. spring.artemis.mode= # Artemis deployment mode, auto-detected by default. spring.artemis.password= # Login password of the broker. spring.artemis.port=61616 # Artemis broker port. spring.artemis.user= # Login user of the broker. # SPRING BATCH ([BatchProperties\)](https://github.com/spring-projects/spring-boot/tree/v2.0.0.RELEASE/spring-boot-project/spring-boot-autoconfigure/src/main/java/org/springframework/boot/autoconfigure/batch/BatchProperties.java) spring.batch.initialize-schema=embedded # Database schema initialization mode. spring.batch.job.enabled=true # Execute all Spring Batch jobs in the context on startup. spring.batch.job.names= # Comma-separated list of job names to execute on startup (for instance, `job1,job2`). By default, all Jobs found in the context are executed. spring.batch.schema=classpath:org/springframework/batch/core/schema-@@platform@@.sql # Path to the SQL file to use to initialize the database schema. spring.batch.table-prefix= # Table prefix for all the batch meta-data tables. # SPRING INTEGRATION ([IntegrationProperties\)](https://github.com/spring-projects/spring-boot/tree/v2.0.0.RELEASE/spring-boot-project/spring-boot-autoconfigure/src/main/java/org/springframework/boot/autoconfigure/integration/IntegrationProperties.java) spring.integration.jdbc.initialize-schema=embedded # Database schema initialization mode. spring.integration.jdbc.schema=classpath:org/springframework/integration/jdbc/schema-@@platform@@.sql # Path to the SQL file to use to initialize the database schema. # JMS ([JmsProperties](https://github.com/spring-projects/spring-boot/tree/v2.0.0.RELEASE/spring-boot-project/spring-boot-autoconfigure/src/main/java/org/springframework/boot/autoconfigure/jms/JmsProperties.java)) spring.jms.jndi-name= # Connection factory JNDI name. When set, takes precedence to others connection factory auto-configurations. spring.jms.listener.acknowledge-mode= # Acknowledge mode of the container. By default, the listener is transacted with automatic acknowledgment. spring.jms.listener.auto-startup=true # Start the container automatically on startup.

spring.jms.listener.concurrency= # Minimum number of concurrent consumers.

spring.jms.listener.max-concurrency= # Maximum number of concurrent consumers.

spring.jms.pub-sub-domain=false # Whether the default destination type is topic. spring.jms.template.default-destination= # Default destination to use on send and receive operations that do not have a destination parameter. spring.jms.template.delivery-delay= # Delivery delay to use for send calls. spring.jms.template.delivery-mode= # Delivery mode. Enables OoS (Ouality of Service) when set. spring.jms.template.priority= # Priority of a message when sending. Enables QoS (Quality of Service) when set. spring.jms.template.qos-enabled= # Whether to enable explicit QoS (Quality of Service) when sending a message. spring.jms.template.receive-timeout= # Timeout to use for receive calls. spring.jms.template.time-to-live= # Time-to-live of a message when sending. Enables QoS (Quality of Service) when set. # APACHE KAFKA ([KafkaProperties\)](https://github.com/spring-projects/spring-boot/tree/v2.0.0.RELEASE/spring-boot-project/spring-boot-autoconfigure/src/main/java/org/springframework/boot/autoconfigure/kafka/KafkaProperties.java) spring.kafka.admin.client-id= # ID to pass to the server when making requests. Used for server-side logging. spring.kafka.admin.fail-fast=false # Whether to fail fast if the broker is not available on startup. spring.kafka.admin.properties.\*= # Additional admin-specific properties used to configure the client. spring.kafka.admin.ssl.key-password= # Password of the private key in the key store file. spring.kafka.admin.ssl.keystore-location= # Location of the key store file. spring.kafka.admin.ssl.keystore-password= # Store password for the key store file. spring.kafka.admin.ssl.truststore-location= # Location of the trust store file. spring.kafka.admin.ssl.truststore-password= # Store password for the trust store file. spring.kafka.bootstrap-servers= # Comma-delimited list of host:port pairs to use for establishing the initial connection to the Kafka cluster. spring.kafka.client-id= # ID to pass to the server when making requests. Used for server-side logging. spring.kafka.consumer.auto-commit-interval= # Frequency with which the consumer offsets are auto-committed to Kafka if 'enable.auto.commit' is set to true. spring.kafka.consumer.auto-offset-reset= # What to do when there is no initial offset in Kafka or if the current offset no longer exists on the server. spring.kafka.consumer.bootstrap-servers= # Comma-delimited list of host:port pairs to use for establishing the initial connection to the Kafka cluster. spring.kafka.consumer.client-id= # ID to pass to the server when making requests. Used for server-side logging. spring.kafka.consumer.enable-auto-commit= # Whether the consumer's offset is periodically committed in the background. spring.kafka.consumer.fetch-max-wait= # Maximum amount of time the server blocks before answering the fetch request if there isn't sufficient data to immediately satisfy the requirement given by "fetch.min.bytes". spring.kafka.consumer.fetch-min-size= # Minimum amount of data, in bytes, the server should return for a fetch request. spring.kafka.consumer.group-id= # Unique string that identifies the consumer group to which this consumer belongs. spring.kafka.consumer.heartbeat-interval= # Expected time between heartbeats to the consumer coordinator. spring.kafka.consumer.key-deserializer= # Deserializer class for keys. spring.kafka.consumer.max-poll-records= # Maximum number of records returned in a single call to poll(). spring.kafka.consumer.properties.\*= # Additional consumer-specific properties used to configure the client. spring.kafka.consumer.ssl.key-password= # Password of the private key in the key store file. spring.kafka.consumer.ssl.keystore-location= # Location of the key store file. spring.kafka.consumer.ssl.keystore-password= # Store password for the key store file. spring.kafka.consumer.ssl.truststore-location= # Location of the trust store file. spring.kafka.consumer.ssl.truststore-password= # Store password for the trust store file. spring.kafka.consumer.value-deserializer= # Deserializer class for values. spring.kafka.jaas.control-flag=required # Control flag for login configuration. spring.kafka.jaas.enabled=false # Whether to enable JAAS configuration. spring.kafka.jaas.login-module=com.sun.security.auth.module.Krb5LoginModule # Login module. spring.kafka.jaas.options= # Additional JAAS options. spring.kafka.listener.ack-count= # Number of records between offset commits when ackMode is "COUNT" or "COUNT\_TIME". spring.kafka.listener.ack-mode= # Listener AckMode. See the spring-kafka documentation. spring.kafka.listener.ack-time= # Time between offset commits when ackMode is "TIME" or "COUNT\_TIME". spring.kafka.listener.client-id= # Prefix for the listener's consumer client.id property. spring.kafka.listener.concurrency= # Number of threads to run in the listener containers. spring.kafka.listener.idle-event-interval= # Time between publishing idle consumer events (no data received). spring.kafka.listener.log-container-config= # Whether to log the container configuration during initialization (INFO level). spring.kafka.listener.monitor-interval= # Time between checks for non-responsive consumers. If a duration suffix is not specified, seconds will be used. spring.kafka.listener.no-poll-threshold= # Multiplier applied to "pollTimeout" to determine if a consumer is nonresponsive. spring.kafka.listener.poll-timeout= # Timeout to use when polling the consumer. spring.kafka.listener.type=single # Listener type. spring.kafka.producer.acks= # Number of acknowledgments the producer requires the leader to have received before considering a request complete. spring.kafka.producer.batch-size= # Number of records to batch before sending. spring.kafka.producer.bootstrap-servers= # Comma-delimited list of host:port pairs to use for establishing the initial connection to the Kafka cluster. spring.kafka.producer.buffer-memory= # Total bytes of memory the producer can use to buffer records waiting to be sent to the server. spring.kafka.producer.client-id= # ID to pass to the server when making requests. Used for server-side logging. spring.kafka.producer.compression-type= # Compression type for all data generated by the producer. spring.kafka.producer.key-serializer= # Serializer class for keys. spring.kafka.producer.properties.\*= # Additional producer-specific properties used to configure the client. spring.kafka.producer.retries= # When greater than zero, enables retrying of failed sends. spring.kafka.producer.ssl.key-password= # Password of the private key in the key store file. spring.kafka.producer.ssl.keystore-location= # Location of the key store file. spring.kafka.producer.ssl.keystore-password= # Store password for the key store file. spring.kafka.producer.ssl.truststore-location= # Location of the trust store file. spring.kafka.producer.ssl.truststore-password= # Store password for the trust store file. spring.kafka.producer.transaction-id-prefix= # When non empty, enables transaction support for producer.

spring.kafka.producer.value-serializer= # Serializer class for values. spring.kafka.properties.\*= # Additional properties, common to producers and consumers, used to configure the client. spring.kafka.ssl.key-password= # Password of the private key in the key store file. spring.kafka.ssl.keystore-location= # Location of the key store file. spring.kafka.ssl.keystore-password= # Store password for the key store file. spring.kafka.ssl.truststore-location= # Location of the trust store file. spring.kafka.ssl.truststore-password= # Store password for the trust store file. spring.kafka.template.default-topic= # Default topic to which messages are sent. # RABBIT ([RabbitProperties](https://github.com/spring-projects/spring-boot/tree/v2.0.0.RELEASE/spring-boot-project/spring-boot-autoconfigure/src/main/java/org/springframework/boot/autoconfigure/amqp/RabbitProperties.java)) spring.rabbitmq.addresses= # Comma-separated list of addresses to which the client should connect. spring.rabbitmq.cache.channel.checkout-timeout= # Duration to wait to obtain a channel if the cache size has been reached. spring.rabbitmq.cache.channel.size= # Number of channels to retain in the cache. spring.rabbitmq.cache.connection.mode=channel # Connection factory cache mode. spring.rabbitmq.cache.connection.size= # Number of connections to cache. spring.rabbitmq.connection-timeout= # Connection timeout. Set it to zero to wait forever. spring.rabbitmg.dynamic=true # Whether to create an AmqpAdmin bean. spring.rabbitmq.host=localhost # RabbitMQ host. spring.rabbitmg.listener.direct.acknowledge-mode= # Acknowledge mode of container. spring.rabbitmq.listener.direct.auto-startup=true # Whether to start the container automatically on startup. spring.rabbitmq.listener.direct.consumers-per-queue= # Number of consumers per queue. spring.rabbitmq.listener.direct.default-requeue-rejected= # Whether rejected deliveries are re-queued by default. spring.rabbitmq.listener.direct.idle-event-interval= # How often idle container events should be published. spring.rabbitmq.listener.direct.prefetch= # Number of messages to be handled in a single request. It should be greater than or equal to the transaction size (if used). spring.rabbitmq.listener.direct.retry.enabled=false # Whether publishing retries are enabled. spring.rabbitmg.listener.direct.retry.initial-interval=1000ms # Duration between the first and second attempt to deliver a message. spring.rabbitmq.listener.direct.retry.max-attempts=3 # Maximum number of attempts to deliver a message. spring.rabbitmq.listener.direct.retry.max-interval=10000ms # Maximum duration between attempts. spring.rabbitmq.listener.direct.retry.multiplier=1 # Multiplier to apply to the previous retry interval. spring.rabbitmq.listener.direct.retry.stateless=true # Whether retries are stateless or stateful. spring.rabbitmg.listener.simple.acknowledge-mode= # Acknowledge mode of container. spring.rabbitmq.listener.simple.auto-startup=true # Whether to start the container automatically on startup. spring.rabbitmg.listener.simple.concurrency= # Minimum number of listener invoker threads. spring.rabbitmq.listener.simple.default-requeue-rejected= # Whether rejected deliveries are re-queued by default. spring.rabbitmg.listener.simple.idle-event-interval= # How often idle container events should be published. spring.rabbitmq.listener.simple.max-concurrency= # Maximum number of listener invoker threads. spring.rabbitmq.listener.simple.prefetch= # Number of messages to be handled in a single request. It should be greater than or equal to the transaction size (if used). spring.rabbitmq.listener.simple.retry.enabled=false # Whether publishing retries are enabled. spring.rabbitmq.listener.simple.retry.initial-interval=1000ms # Duration between the first and second attempt to deliver a message. spring.rabbitmg.listener.simple.retry.max-attempts=3 # Maximum number of attempts to deliver a message. spring.rabbitmq.listener.simple.retry.max-interval=10000ms # Maximum duration between attempts. spring.rabbitmq.listener.simple.retry.multiplier=1 # Multiplier to apply to the previous retry interval. spring.rabbitmq.listener.simple.retry.stateless=true # Whether retries are stateless or stateful. spring.rabbitmq.listener.simple.transaction-size= # Number of messages to be processed in a transaction. That is, the number of messages between acks. For best results, it should be less than or equal to the prefetch count. spring.rabbitmq.listener.type=simple # Listener container type. spring.rabbitmq.password=guest # Login to authenticate against the broker. spring.rabbitmq.port=5672 # RabbitMQ port. spring.rabbitmq.publisher-confirms=false # Whether to enable publisher confirms. spring.rabbitmq.publisher-returns=false # Whether to enable publisher returns. spring.rabbitmq.requested-heartbeat= # Requested heartbeat timeout; zero for none. If a duration suffix is not specified, seconds will be used. spring.rabbitmq.ssl.enabled=false # Whether to enable SSL support. spring.rabbitmq.ssl.key-store= # Path to the key store that holds the SSL certificate. spring.rabbitmg.ssl.key-store-password= # Password used to access the key store. spring.rabbitmq.ssl.key-store-type=PKCS12 # Key store type. spring.rabbitmq.ssl.trust-store= # Trust store that holds SSL certificates. spring.rabbitmq.ssl.trust-store-password= # Password used to access the trust store. spring.rabbitmq.ssl.trust-store-type=JKS # Trust store type. spring.rabbitmq.ssl.algorithm= # SSL algorithm to use. By default, configured by the Rabbit client library. spring.rabbitmg.template.exchange= # Name of the default exchange to use for send operations. spring.rabbitmq.template.mandatory= # Whether to enable mandatory messages. spring.rabbitmg.template.receive-timeout= # Timeout for `receive()` operations. spring.rabbitmq.template.reply-timeout= # Timeout for `sendAndReceive()` operations. spring.rabbitmq.template.retry.enabled=false # Whether publishing retries are enabled. spring.rabbitmq.template.retry.initial-interval=1000ms # Duration between the first and second attempt to deliver a message. spring.rabbitmq.template.retry.max-attempts=3 # Maximum number of attempts to deliver a message. spring.rabbitmq.template.retry.max-interval=10000ms # Maximum duration between attempts. spring.rabbitmq.template.retry.multiplier=1 # Multiplier to apply to the previous retry interval. spring.rabbitmg.template.routing-key= # Value of a default routing key to use for send operations. spring.rabbitmq.username=quest # Login user to authenticate to the broker. spring.rabbitmq.virtual-host= # Virtual host to use when connecting to the broker.

# ----------------------------------------

<sup># ----------------------------------------</sup>

<sup>#</sup> ACTUATOR PROPERTIES

# MANAGEMENT HTTP SERVER ([ManagementServerProperties](https://github.com/spring-projects/spring-boot/tree/v2.0.0.RELEASE/spring-boot-project/spring-boot-actuator-autoconfigure/src/main/java/org/springframework/boot/actuate/autoconfigure/web/server/ManagementServerProperties.java)) management.server.add-application-context-header=false # Add the "X-Application-Context" HTTP header in each response. management.server.address= # Network address to which the management endpoints should bind. Requires a custom management.server.port. management.server.port= # Management endpoint HTTP port (uses the same port as the application by default). Configure a different port to use management-specific SSL. management.server.servlet.context-path= # Management endpoint context-path (for instance, `/management`). Requires a custom management.server.port. management.server.ssl.ciphers= # Supported SSL ciphers. Requires a custom management.port. management.server.ssl.client-auth= # Whether client authentication is wanted ("want") or needed ("need"). Requires a trust store. Requires a custom management.server.port. management.server.ssl.enabled= # Whether to enable SSL support. Requires a custom management.server.port. management.server.ssl.enabled-protocols= # Enabled SSL protocols. Requires a custom management.server.port. management.server.ssl.key-alias= # Alias that identifies the key in the key store. Requires a custom management. server.port. management.server.ssl.key-password= # Password used to access the key in the key store. Requires a custom management.server.port. management.server.ssl.key-store= # Path to the key store that holds the SSL certificate (typically a jks file). Requires a custom management.server.port. management.server.ssl.key-store-password= # Password used to access the key store. Requires a custom management. server.port. management.server.ssl.key-store-provider= # Provider for the key store. Requires a custom management.server.port. management.server.ssl.key-store-type= # Type of the key store. Requires a custom management.server.port. management.server.ssl.protocol=TLS # SSL protocol to use. Requires a custom management.server.port. management.server.ssl.trust-store= # Trust store that holds SSL certificates. Requires a custom management.server. port. management.server.ssl.trust-store-password= # Password used to access the trust store. Requires a custom management.server.port. management.server.ssl.trust-store-provider= # Provider for the trust store. Requires a custom management.server. port. management.server.ssl.trust-store-type= # Type of the trust store. Requires a custom management.server.port. # CLOUDFOUNDRY management.cloudfoundry.enabled=true # Whether to enable extended Cloud Foundry actuator endpoints. management.cloudfoundry.skip-ssl-validation=false # Whether to skip SSL verification for Cloud Foundry actuator endpoint security calls. # ENDPOINTS GENERAL CONFIGURATION management.endpoints.enabled-by-default= # Whether to enable or disable all endpoints by default. # ENDPOINTS JMX CONFIGURATION ([JmxEndpointProperties](https://github.com/spring-projects/spring-boot/tree/v2.0.0.RELEASE/spring-boot-project/spring-boot-actuator-autoconfigure/src/main/java/org/springframework/boot/actuate/autoconfigure/endpoint/jmx/JmxEndpointProperties.java)) management.endpoints.jmx.domain=org.springframework.boot # Endpoints JMX domain name. Fallback to 'spring.jmx. default-domain' if set. management.endpoints.jmx.exposure.include=\* # Endpoint IDs that should be included or '\*' for all. management.endpoints.jmx.exposure.exclude= # Endpoint IDs that should be excluded. management.endpoints.jmx.static-names= # Additional static properties to append to all ObjectNames of MBeans representing Endpoints. management.endpoints.jmx.unique-names=false # Whether to ensure that ObjectNames are modified in case of conflict. # ENDPOINTS WEB CONFIGURATION ([WebEndpointProperties](https://github.com/spring-projects/spring-boot/tree/v2.0.0.RELEASE/spring-boot-project/spring-boot-actuator-autoconfigure/src/main/java/org/springframework/boot/actuate/autoconfigure/endpoint/web/WebEndpointProperties.java)) management.endpoints.web.exposure.include=health,info # Endpoint IDs that should be included or '\*' for all. management.endpoints.web.exposure.exclude= # Endpoint IDs that should be excluded. management.endpoints.web.base-path=/actuator # Base path for Web endpoints. Relative to server.servlet.contextpath or management.server.servlet.context-path if management.server.port is configured. management.endpoints.web.path-mapping= # Mapping between endpoint IDs and the path that should expose them. # ENDPOINTS CORS CONFIGURATION ([CorsEndpointProperties](https://github.com/spring-projects/spring-boot/tree/v2.0.0.RELEASE/spring-boot-project/spring-boot-actuator-autoconfigure/src/main/java/org/springframework/boot/actuate/autoconfigure/endpoint/web/CorsEndpointProperties.java)) management.endpoints.web.cors.allow-credentials= # Whether credentials are supported. When not set, credentials are not supported. management.endpoints.web.cors.allowed-headers= # Comma-separated list of headers to allow in a request. '\*' allows all headers. management.endpoints.web.cors.allowed-methods= # Comma-separated list of methods to allow. '\*' allows all methods. When not set, defaults to GET. management.endpoints.web.cors.allowed-origins= # Comma-separated list of origins to allow. '\*' allows all origins. When not set, CORS support is disabled. management.endpoints.web.cors.exposed-headers= # Comma-separated list of headers to include in a response. management.endpoints.web.cors.max-age=1800s # How long the response from a pre-flight request can be cached by clients. If a duration suffix is not specified, seconds will be used. # AUDIT EVENTS ENDPOINT [\(AuditEventsEndpoint](https://github.com/spring-projects/spring-boot/tree/v2.0.0.RELEASE/spring-boot-project/spring-boot-actuator/src/main/java/org/springframework/boot/actuate/audit/AuditEventsEndpoint.java)) management.endpoint.auditevents.cache.time-to-live=0ms # Maximum time that a response can be cached. management.endpoint.auditevents.enabled=true # Whether to enable the auditevents endpoint. # BEANS ENDPOINT ([BeansEndpoint\)](https://github.com/spring-projects/spring-boot/tree/v2.0.0.RELEASE/spring-boot-project/spring-boot-actuator/src/main/java/org/springframework/boot/actuate/beans/BeansEndpoint.java) management.endpoint.beans.cache.time-to-live=0ms # Maximum time that a response can be cached. management.endpoint.beans.enabled=true # Whether to enable the beans endpoint. # CONDITIONS REPORT ENDPOINT ([ConditionsReportEndpoint](https://github.com/spring-projects/spring-boot/tree/v2.0.0.RELEASE/spring-boot-project/spring-boot-actuator-autoconfigure/src/main/java/org/springframework/boot/actuate/autoconfigure/condition/ConditionsReportEndpoint.java)) management.endpoint.conditions.cache.time-to-live=0ms # Maximum time that a response can be cached. management.endpoint.conditions.enabled=true # Whether to enable the conditions endpoint. # CONFIGURATION PROPERTIES REPORT ENDPOINT ([ConfigurationPropertiesReportEndpoint](https://github.com/spring-projects/spring-boot/tree/v2.0.0.RELEASE/spring-boot-project/spring-boot-actuator/src/main/java/org/springframework/boot/actuate/context/properties/ConfigurationPropertiesReportEndpoint.java), [ConfigurationPropertiesReportEn](https://github.com/spring-projects/spring-boot/tree/v2.0.0.RELEASE/spring-boot-project/spring-boot-actuator-autoconfigure/src/main/java/org/springframework/boot/actuate/autoconfigure/context/properties/ConfigurationPropertiesReportEndpointProperties.java)

[dpointProperties](https://github.com/spring-projects/spring-boot/tree/v2.0.0.RELEASE/spring-boot-project/spring-boot-actuator-autoconfigure/src/main/java/org/springframework/boot/actuate/autoconfigure/context/properties/ConfigurationPropertiesReportEndpointProperties.java)) management.endpoint.configprops.cache.time-to-live=0ms # Maximum time that a response can be cached. management.endpoint.configprops.enabled=true # Whether to enable the configprops endpoint. management.endpoint.configprops.keys-to-sanitize=password,secret,key,token,.\*credentials.\*,vcap\_services # Keys that should be sanitized. Keys can be simple strings that the property ends with or regular expressions.

# ENVIRONMENT ENDPOINT ([EnvironmentEndpoint,](https://github.com/spring-projects/spring-boot/tree/v2.0.0.RELEASE/spring-boot-project/spring-boot-actuator/src/main/java/org/springframework/boot/actuate/env/EnvironmentEndpoint.java) [EnvironmentEndpointProperties](https://github.com/spring-projects/spring-boot/tree/v2.0.0.RELEASE/spring-boot-project/spring-boot-actuator-autoconfigure/src/main/java/org/springframework/boot/actuate/autoconfigure/env/EnvironmentEndpointProperties.java)) management.endpoint.env.cache.time-to-live=0ms # Maximum time that a response can be cached. management.endpoint.env.enabled=true # Whether to enable the env endpoint. management.endpoint.env.keys-to-sanitize=password,secret,key,token,.\*credentials.\*,vcap\_services # Keys that should be sanitized. Keys can be simple strings that the property ends with or regular expressions. # FLYWAY ENDPOINT ([FlywayEndpoint](https://github.com/spring-projects/spring-boot/tree/v2.0.0.RELEASE/spring-boot-project/spring-boot-actuator/src/main/java/org/springframework/boot/actuate/flyway/FlywayEndpoint.java)) management.endpoint.flyway.cache.time-to-live=0ms # Maximum time that a response can be cached. management.endpoint.flyway.enabled=true # Whether to enable the flyway endpoint. # HEALTH ENDPOINT ([HealthEndpoint](https://github.com/spring-projects/spring-boot/tree/v2.0.0.RELEASE/spring-boot-project/spring-boot-actuator/src/main/java/org/springframework/boot/actuate/health/HealthEndpoint.java), [HealthEndpointProperties\)](https://github.com/spring-projects/spring-boot/tree/v2.0.0.RELEASE/spring-boot-project/spring-boot-actuator-autoconfigure/src/main/java/org/springframework/boot/actuate/autoconfigure/health/HealthEndpointProperties.java) management.endpoint.health.cache.time-to-live=0ms # Maximum time that a response can be cached. management.endpoint.health.enabled=true # Whether to enable the health endpoint. management.endpoint.health.roles= # Roles used to determine whether or not a user is authorized to be shown details. When empty, all authenticated users are authorized. management.endpoint.health.show-details=never # When to show full health details. # HEAP DUMP ENDPOINT ([HeapDumpWebEndpoint](https://github.com/spring-projects/spring-boot/tree/v2.0.0.RELEASE/spring-boot-project/spring-boot-actuator/src/main/java/org/springframework/boot/actuate/management/HeapDumpWebEndpoint.java)) management.endpoint.heapdump.cache.time-to-live=0ms # Maximum time that a response can be cached. management.endpoint.heapdump.enabled=true # Whether to enable the heapdump endpoint. # HTTP TRACE ENDPOINT ([HttpTraceEndpoint](https://github.com/spring-projects/spring-boot/tree/v2.0.0.RELEASE/spring-boot-project/spring-boot-actuator/src/main/java/org/springframework/boot/actuate/trace/http/HttpTraceEndpoint.java)) management.endpoint.httptrace.cache.time-to-live=0ms # Maximum time that a response can be cached. management.endpoint.httptrace.enabled=true # Whether to enable the httptrace endpoint. # INFO ENDPOINT [\(InfoEndpoint](https://github.com/spring-projects/spring-boot/tree/v2.0.0.RELEASE/spring-boot-project/spring-boot-actuator/src/main/java/org/springframework/boot/actuate/info/InfoEndpoint.java)) info= # Arbitrary properties to add to the info endpoint. management.endpoint.info.cache.time-to-live=0ms # Maximum time that a response can be cached. management.endpoint.info.enabled=true # Whether to enable the info endpoint. # JOLOKIA ENDPOINT ([JolokiaProperties](https://github.com/spring-projects/spring-boot/tree/v2.0.0.RELEASE/spring-boot-project/spring-boot-actuator-autoconfigure/src/main/java/org/springframework/boot/actuate/autoconfigure/jolokia/JolokiaProperties.java))

management.endpoint.jolokia.config.\*= # Jolokia settings. Refer to the documentation of Jolokia for more details. management.endpoint.jolokia.enabled=true # Whether to enable the jolokia endpoint.

# LIQUIBASE ENDPOINT ([LiquibaseEndpoint\)](https://github.com/spring-projects/spring-boot/tree/v2.0.0.RELEASE/spring-boot-project/spring-boot-actuator/src/main/java/org/springframework/boot/actuate/liquibase/LiquibaseEndpoint.java) management.endpoint.liquibase.cache.time-to-live=0ms # Maximum time that a response can be cached. management.endpoint.liquibase.enabled=true # Whether to enable the liquibase endpoint.

# LOG FILE ENDPOINT [\(LogFileWebEndpoint,](https://github.com/spring-projects/spring-boot/tree/v2.0.0.RELEASE/spring-boot-project/spring-boot-actuator/src/main/java/org/springframework/boot/actuate/logging/LogFileWebEndpoint.java) [LogFileWebEndpointProperties](https://github.com/spring-projects/spring-boot/tree/v2.0.0.RELEASE/spring-boot-project/spring-boot-actuator-autoconfigure/src/main/java/org/springframework/boot/actuate/autoconfigure/logging/LogFileWebEndpointProperties.java)) management.endpoint.logfile.cache.time-to-live=0ms # Maximum time that a response can be cached. management.endpoint.logfile.enabled=true # Whether to enable the logfile endpoint. management.endpoint.logfile.external-file= # External Logfile to be accessed. Can be used if the logfile is written by output redirect and not by the logging system itself.

# LOGGERS ENDPOINT ([LoggersEndpoint\)](https://github.com/spring-projects/spring-boot/tree/v2.0.0.RELEASE/spring-boot-project/spring-boot-actuator/src/main/java/org/springframework/boot/actuate/logging/LoggersEndpoint.java) management.endpoint.loggers.cache.time-to-live=0ms # Maximum time that a response can be cached. management.endpoint.loggers.enabled=true # Whether to enable the loggers endpoint.

# REQUEST MAPPING ENDPOINT ([MappingsEndpoint](https://github.com/spring-projects/spring-boot/tree/v2.0.0.RELEASE/spring-boot-project/spring-boot-actuator/src/main/java/org/springframework/boot/actuate/web/mappings/MappingsEndpoint.java)) management.endpoint.mappings.cache.time-to-live=0ms # Maximum time that a response can be cached. management.endpoint.mappings.enabled=true # Whether to enable the mappings endpoint.

# METRICS ENDPOINT ([MetricsEndpoint\)](https://github.com/spring-projects/spring-boot/tree/v2.0.0.RELEASE/spring-boot-project/spring-boot-actuator/src/main/java/org/springframework/boot/actuate/metrics/MetricsEndpoint.java) management.endpoint.metrics.cache.time-to-live=0ms # Maximum time that a response can be cached. management.endpoint.metrics.enabled=true # Whether to enable the metrics endpoint.

# PROMETHEUS ENDPOINT ([PrometheusScrapeEndpoint\)](https://github.com/spring-projects/spring-boot/tree/v2.0.0.RELEASE/spring-boot-project/spring-boot-actuator/src/main/java/org/springframework/boot/actuate/metrics/export/prometheus/PrometheusScrapeEndpoint.java) management.endpoint.prometheus.cache.time-to-live=0ms # Maximum time that a response can be cached. management.endpoint.prometheus.enabled=true # Whether to enable the prometheus endpoint.

# SCHEDULED TASKS ENDPOINT ([ScheduledTasksEndpoint](https://github.com/spring-projects/spring-boot/tree/v2.0.0.RELEASE/spring-boot-project/spring-boot-actuator/src/main/java/org/springframework/boot/actuate/scheduling/ScheduledTasksEndpoint.java)) management.endpoint.scheduledtasks.cache.time-to-live=0ms # Maximum time that a response can be cached. management.endpoint.scheduledtasks.enabled=true # Whether to enable the scheduledtasks endpoint.

# SESSIONS ENDPOINT [\(SessionsEndpoint](https://github.com/spring-projects/spring-boot/tree/v2.0.0.RELEASE/spring-boot-project/spring-boot-actuator/src/main/java/org/springframework/boot/actuate/session/SessionsEndpoint.java)) management.endpoint.sessions.enabled=true # Whether to enable the sessions endpoint.

# SHUTDOWN ENDPOINT [\(ShutdownEndpoint](https://github.com/spring-projects/spring-boot/tree/v2.0.0.RELEASE/spring-boot-project/spring-boot-actuator/src/main/java/org/springframework/boot/actuate/context/ShutdownEndpoint.java)) management.endpoint.shutdown.enabled=false # Whether to enable the shutdown endpoint.

# THREAD DUMP ENDPOINT ([ThreadDumpEndpoint](https://github.com/spring-projects/spring-boot/tree/v2.0.0.RELEASE/spring-boot-project/spring-boot-actuator/src/main/java/org/springframework/boot/actuate/management/ThreadDumpEndpoint.java)) management.endpoint.threaddump.cache.time-to-live=0ms # Maximum time that a response can be cached. management.endpoint.threaddump.enabled=true # Whether to enable the threaddump endpoint.

# HEALTH INDICATORS management.health.db.enabled=true # Whether to enable database health check. management.health.cassandra.enabled=true # Whether to enable Cassandra health check. management.health.couchbase.enabled=true # Whether to enable Couchbase health check.

management.health.defaults.enabled=true # Whether to enable default health indicators. management.health.diskspace.enabled=true # Whether to enable disk space health check. management.health.diskspace.path= # Path used to compute the available disk space. management.health.diskspace.threshold=0 # Minimum disk space, in bytes, that should be available. management.health.elasticsearch.enabled=true # Whether to enable Elasticsearch health check. management.health.elasticsearch.indices= # Comma-separated index names. management.health.elasticsearch.response-timeout=100ms # Time to wait for a response from the cluster. management.health.influxdb.enabled=true # Whether to enable InfluxDB health check. management.health.jms.enabled=true # Whether to enable JMS health check. management.health.ldap.enabled=true # Whether to enable LDAP health check. management.health.mail.enabled=true # Whether to enable Mail health check. management.health.mongo.enabled=true # Whether to enable MongoDB health check. management.health.neo4j.enabled=true # Whether to enable Neo4j health check. management.health.rabbit.enabled=true # Whether to enable RabbitMQ health check. management.health.redis.enabled=true # Whether to enable Redis health check. management.health.solr.enabled=true # Whether to enable Solr health check. management.health.status.http-mapping= # Mapping of health statuses to HTTP status codes. By default, registered health statuses map to sensible defaults (for example, UP maps to 200). management.health.status.order=DOWN,OUT\_OF\_SERVICE,UP,UNKNOWN # Comma-separated list of health statuses in order of severity. # HTTP TRACING ([HttpTraceProperties\)](https://github.com/spring-projects/spring-boot/tree/v2.0.0.RELEASE/spring-boot-project/spring-boot-actuator-autoconfigure/src/main/java/org/springframework/boot/actuate/autoconfigure/trace/http/HttpTraceProperties.java) management.trace.http.enabled=true # Whether to enable HTTP request-response tracing. management.trace.http.include=request-headers,response-headers,cookies,errors # Items to be included in the trace. # INFO CONTRIBUTORS [\(InfoContributorProperties](https://github.com/spring-projects/spring-boot/tree/v2.0.0.RELEASE/spring-boot-project/spring-boot-actuator-autoconfigure/src/main/java/org/springframework/boot/actuate/autoconfigure/info/InfoContributorProperties.java)) management.info.build.enabled=true # Whether to enable build info. management.info.defaults.enabled=true # Whether to enable default info contributors. management.info.env.enabled=true # Whether to enable environment info. management.info.git.enabled=true # Whether to enable git info. management.info.git.mode=simple # Mode to use to expose git information. # METRICS management.metrics.binders.files.enabled=true # Whether to enable files metrics. management.metrics.binders.integration.enabled=true # Whether to enable Spring Integration metrics. management.metrics.binders.jvm.enabled=true # Whether to enable JVM metrics. management.metrics.binders.logback.enabled=true # Whether to enable Logback metrics. management.metrics.binders.processor.enabled=true # Whether to enable processor metrics. management.metrics.binders.uptime.enabled=true # Whether to enable uptime metrics. management.metrics.distribution.percentiles-histogram.\*= # Whether meter IDs starting-with the specified name should be publish percentile histograms. management.metrics.distribution.percentiles.\*= # Specific computed non-aggregable percentiles to ship to the backend for meter IDs starting-with the specified name. management.metrics.distribution.sla.\*= # Specific SLA boundaries for meter IDs starting-with the specified name. The longest match wins, the key `all` can also be used to configure all meters. management.metrics.enable.\*= # Whether meter IDs starting-with the specified name should be enabled. The longest match wins, the key `all` can also be used to configure all meters. management.metrics.export.atlas.batch-size=10000 # Number of measurements per request to use for this backend. If more measurements are found, then multiple requests will be made. management.metrics.export.atlas.config-refresh-frequency=10s # Frequency for refreshing config settings from the LWC service. management.metrics.export.atlas.config-time-to-live=150s # Time to live for subscriptions from the LWC service. management.metrics.export.atlas.config-uri=http://localhost:7101/lwc/api/v1/expressions/local-dev # URI for the Atlas LWC endpoint to retrieve current subscriptions. management.metrics.export.atlas.connect-timeout=1s # Connection timeout for requests to this backend. management.metrics.export.atlas.enabled=true # Whether exporting of metrics to this backend is enabled. management.metrics.export.atlas.eval-uri=http://localhost:7101/lwc/api/v1/evaluate # URI for the Atlas LWC endpoint to evaluate the data for a subscription. management.metrics.export.atlas.lwc-enabled=false # Whether to enable streaming to Atlas LWC. management.metrics.export.atlas.meter-time-to-live=15m # Time to live for meters that do not have any activity. After this period the meter will be considered expired and will not get reported. management.metrics.export.atlas.num-threads=2 # Number of threads to use with the metrics publishing scheduler. management.metrics.export.atlas.read-timeout=10s # Read timeout for requests to this backend. management.metrics.export.atlas.step=1m # Step size (i.e. reporting frequency) to use. management.metrics.export.atlas.uri=http://localhost:7101/api/v1/publish # URI of the Atlas server. management.metrics.export.datadog.api-key= # Datadog API key. management.metrics.export.datadog.application-key= # Datadog application key. Not strictly required, but improves the Datadog experience by sending meter descriptions, types, and base units to Datadog. management.metrics.export.datadog.batch-size=10000 # Number of measurements per request to use for this backend. If more measurements are found, then multiple requests will be made. management.metrics.export.datadog.connect-timeout=1s # Connection timeout for requests to this backend. management.metrics.export.datadog.descriptions=true # Whether to publish descriptions metadata to Datadog. Turn this off to minimize the amount of metadata sent. management.metrics.export.datadog.enabled=true # Whether exporting of metrics to this backend is enabled. management.metrics.export.datadog.host-tag=instance # Tag that will be mapped to "host" when shipping metrics to Datadog. management.metrics.export.datadog.num-threads=2 # Number of threads to use with the metrics publishing scheduler. management.metrics.export.datadog.read-timeout=10s # Read timeout for requests to this backend. management.metrics.export.datadog.step=1m # Step size (i.e. reporting frequency) to use. management.metrics.export.datadog.uri=https://app.datadoghq.com # URI to ship metrics to. If you need to publish metrics to an internal proxy en-route to Datadog, you can define the location of the proxy with this. management.metrics.export.ganglia.addressing-mode=multicast # UDP addressing mode, either unicast or multicast. management.metrics.export.ganglia.duration-units=milliseconds # Base time unit used to report durations.

management.metrics.export.ganglia.enabled=true # Whether exporting of metrics to Ganglia is enabled.

management.metrics.export.ganglia.host=localhost # Host of the Ganglia server to receive exported metrics. management.metrics.export.ganglia.port=8649 # Port of the Ganglia server to receive exported metrics. management.metrics.export.ganglia.protocol-version=3.1 # Ganglia protocol version. Must be either 3.1 or 3.0. management.metrics.export.ganglia.rate-units=seconds # Base time unit used to report rates. management.metrics.export.ganglia.step=1m # Step size (i.e. reporting frequency) to use. management.metrics.export.ganglia.time-to-live=1 # Time to live for metrics on Ganglia. Set the multi-cast Time-To-Live to be one greater than the number of hops (routers) between the hosts. management.metrics.export.graphite.duration-units=milliseconds # Base time unit used to report durations. management.metrics.export.graphite.enabled=true # Whether exporting of metrics to Graphite is enabled. management.metrics.export.graphite.host=localhost # Host of the Graphite server to receive exported metrics. management.metrics.export.graphite.port=2004 # Port of the Graphite server to receive exported metrics. management.metrics.export.graphite.protocol=pickled # Protocol to use while shipping data to Graphite. management.metrics.export.graphite.rate-units=seconds # Base time unit used to report rates. management.metrics.export.graphite.step=1m # Step size (i.e. reporting frequency) to use. management.metrics.export.graphite.tags-as-prefix= # For the default naming convention, turn the specified tag keys into part of the metric prefix. management.metrics.export.influx.auto-create-db=true # Whether to create the Influx database if it does not exist before attempting to publish metrics to it. management.metrics.export.influx.batch-size=10000 # Number of measurements per request to use for this backend. If more measurements are found, then multiple requests will be made. management.metrics.export.influx.compressed=true # Whether to enable GZIP compression of metrics batches published to Influx. management.metrics.export.influx.connect-timeout=1s # Connection timeout for requests to this backend. management.metrics.export.influx.consistency=one # Write consistency for each point. management.metrics.export.influx.db=mydb # Tag that will be mapped to "host" when shipping metrics to Influx. management.metrics.export.influx.enabled=true # Whether exporting of metrics to this backend is enabled. management.metrics.export.influx.num-threads=2 # Number of threads to use with the metrics publishing scheduler. management.metrics.export.influx.password= # Login password of the Influx server. management.metrics.export.influx.read-timeout=10s # Read timeout for requests to this backend. management.metrics.export.influx.retention-policy= # Retention policy to use (Influx writes to the DEFAULT retention policy if one is not specified). management.metrics.export.influx.step=1m # Step size (i.e. reporting frequency) to use. management.metrics.export.influx.uri=http://localhost:8086 # URI of the Influx server. management.metrics.export.influx.user-name= # Login user of the Influx server. management.metrics.export.jmx.enabled=true # Whether exporting of metrics to JMX is enabled. management.metrics.export.jmx.step=1m # Step size (i.e. reporting frequency) to use. management.metrics.export.newrelic.account-id= # New Relic account ID. management.metrics.export.newrelic.api-key= # New Relic API key. management.metrics.export.newrelic.batch-size=10000 # Number of measurements per request to use for this backend. If more measurements are found, then multiple requests will be made. management.metrics.export.newrelic.connect-timeout=1s # Connection timeout for requests to this backend. management.metrics.export.newrelic.enabled=true # Whether exporting of metrics to this backend is enabled. management.metrics.export.newrelic.num-threads=2 # Number of threads to use with the metrics publishing scheduler. management.metrics.export.newrelic.read-timeout=10s # Read timeout for requests to this backend. management.metrics.export.newrelic.step=1m # Step size (i.e. reporting frequency) to use. management.metrics.export.newrelic.uri=https://insights-collector.newrelic.com # URI to ship metrics to. management.metrics.export.prometheus.descriptions=true # Whether to enable publishing descriptions as part of the scrape payload to Prometheus. Turn this off to minimize the amount of data sent on each scrape. management.metrics.export.prometheus.enabled=true # Whether exporting of metrics to Prometheus is enabled. management.metrics.export.prometheus.step=1m # Step size (i.e. reporting frequency) to use. management.metrics.export.signalfx.access-token= # SignalFX access token. management.metrics.export.signalfx.batch-size=10000 # Number of measurements per request to use for this backend. If more measurements are found, then multiple requests will be made. management.metrics.export.signalfx.connect-timeout=1s # Connection timeout for requests to this backend. management.metrics.export.signalfx.enabled=true # Whether exporting of metrics to this backend is enabled. management.metrics.export.signalfx.num-threads=2 # Number of threads to use with the metrics publishing scheduler. management.metrics.export.signalfx.read-timeout=10s # Read timeout for requests to this backend. management.metrics.export.signalfx.source= # Uniquely identifies the app instance that is publishing metrics to SignalFx. Defaults to the local host name. management.metrics.export.signalfx.step=10s # Step size (i.e. reporting frequency) to use. management.metrics.export.signalfx.uri=https://ingest.signalfx.com # URI to ship metrics to. management.metrics.export.simple.enabled=true # Whether, in the absence of any other exporter, exporting of metrics to an in-memory backend is enabled. management.metrics.export.simple.mode=cumulative # Counting mode. management.metrics.export.simple.step=1m # Step size (i.e. reporting frequency) to use. management.metrics.export.statsd.enabled=true # Whether exporting of metrics to StatsD is enabled. management.metrics.export.statsd.flavor=datadog # StatsD line protocol to use. management.metrics.export.statsd.host=localhost # Host of the StatsD server to receive exported metrics. management.metrics.export.statsd.max-packet-length=1400 # Total length of a single payload should be kept within your network's MTU. management.metrics.export.statsd.polling-frequency=10s # How often gauges will be polled. When a gauge is polled, its value is recalculated and if the value has changed (or publishUnchangedMeters is true), it is sent to the StatsD server. management.metrics.export.statsd.port=8125 # Port of the StatsD server to receive exported metrics. management.metrics.export.statsd.publish-unchanged-meters=true # Whether to send unchanged meters to the StatsD server. management.metrics.export.statsd.queue-size=2147483647 # Maximum size of the queue of items waiting to be sent to the StatsD server. management.metrics.export.wavefront.api-token= # API token used when publishing metrics directly to the Wavefront API host. management.metrics.export.wavefront.batch-size=10000 # Number of measurements per request to use for this backend. If more measurements are found, then multiple requests will be made. management.metrics.export.wavefront.connect-timeout=1s # Connection timeout for requests to this backend.

management.metrics.export.wavefront.enabled=true # Whether exporting of metrics to this backend is enabled.

management.metrics.export.wavefront.global-prefix= # Global prefix to separate metrics originating from this app's white box instrumentation from those originating from other Wavefront integrations when viewed in the Wavefront UI.

management.metrics.export.wavefront.num-threads=2 # Number of threads to use with the metrics publishing scheduler.

management.metrics.export.wavefront.read-timeout=10s # Read timeout for requests to this backend.

management.metrics.export.wavefront.source= # Unique identifier for the app instance that is the source of metrics being published to Wavefront. Defaults to the local host name.

management.metrics.export.wavefront.step=10s # Step size (i.e. reporting frequency) to use.

management.metrics.export.wavefront.uri=https://longboard.wavefront.com # URI to ship metrics to. management.metrics.use-global-registry=true # Whether auto-configured MeterRegistry implementations should be bound to the global static registry on Metrics.

management.metrics.web.client.max-uri-tags=100 # Maximum number of unique URI tag values allowed. After the max number of tag values is reached, metrics with additional tag values are denied by filter.

management.metrics.web.client.requests-metric-name=http.client.requests # Name of the metric for sent requests. management.metrics.web.server.auto-time-requests=true # Whether requests handled by Spring MVC or WebFlux should be automatically timed.

management.metrics.web.server.requests-metric-name=http.server.requests # Name of the metric for received requests.

# ----------------------------------------

# DEVTOOLS PROPERTIES

# ----------------------------------------

# DEVTOOLS ([DevToolsProperties](https://github.com/spring-projects/spring-boot/tree/v2.0.0.RELEASE/spring-boot-project/spring-boot-devtools/src/main/java/org/springframework/boot/devtools/autoconfigure/DevToolsProperties.java)) spring.devtools.livereload.enabled=true # Whether to enable a livereload.com-compatible server. spring.devtools.livereload.port=35729 # Server port. spring.devtools.restart.additional-exclude= # Additional patterns that should be excluded from triggering a full restart. spring.devtools.restart.additional-paths= # Additional paths to watch for changes. spring.devtools.restart.enabled=true # Whether to enable automatic restart. spring.devtools.restart.exclude=META-INF/maven/\*\*,META-INF/resources/\*\*,resources/\*\*,static/\*\*,public/\*\*,templates /\*\*,\*\*/\*Test.class,\*\*/\*Tests.class,git.properties,META-INF/build-info.properties # Patterns that should be excluded from triggering a full restart. spring.devtools.restart.log-condition-evaluation-delta=true # Whether to log the condition evaluation delta upon restart. spring.devtools.restart.poll-interval=1s # Amount of time to wait between polling for classpath changes. spring.devtools.restart.quiet-period=400ms # Amount of quiet time required without any classpath changes before a restart is triggered. spring.devtools.restart.trigger-file= # Name of a specific file that, when changed, triggers the restart check. If not specified, any classpath file change triggers the restart. # REMOTE DEVTOOLS ([RemoteDevToolsProperties\)](https://github.com/spring-projects/spring-boot/tree/v2.0.0.RELEASE/spring-boot-project/spring-boot-devtools/src/main/java/org/springframework/boot/devtools/autoconfigure/RemoteDevToolsProperties.java) spring.devtools.remote.context-path=/.~~spring-boot!~ # Context path used to handle the remote connection. spring.devtools.remote.proxy.host= # The host of the proxy to use to connect to the remote application. spring.devtools.remote.proxy.port= # The port of the proxy to use to connect to the remote application. spring.devtools.remote.restart.enabled=true # Whether to enable remote restart. spring.devtools.remote.secret= # A shared secret required to establish a connection (required to enable remote support). spring.devtools.remote.secret-header-name=X-AUTH-TOKEN # HTTP header used to transfer the shared secret.

 $\pm$  ---------

# TESTING PROPERTIES # ----------------------------------------

spring.test.database.replace=any # Type of existing DataSource to replace. spring.test.mockmvc.print=default # MVC Print option.